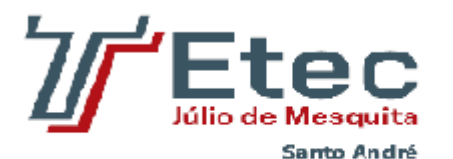

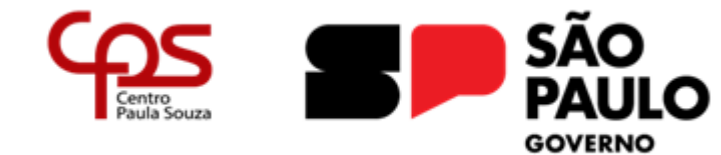

**Centro Estadual de Educação Tecnológica Paula Souza Escola técnica Júlio de Mesquita Curso Técnico em Eletrônica**

> **Guilherme Menezes e Silva Isis Lopes Delboni Marcos Junior de Oliveira Miguel Ribeiro Simon Rafael Oliveira dos Santos**

# **Robô para monitoramento de lugares inóspitos**

Relatório técnico apresentado ao Curso Técnico em Eletrônica da Etec Júlio de Mesquita, orientado pelo professor Egmar Accetto e pela professora Adriana Mariko Yonamine Nakatani, como requisito parcial para obtenção do título de Técnico em Eletrônica.

**Santo André – SP 2023 Agradecimentos**

- Gostaríamos de expressar nosso profundo agradecimento aos professores Egmar Accetto e Adriana Mariko por sua notável dedicação e apoio durante todo o nosso projeto. Sua orientação e carinho foram fundamentais para o sucesso de nossa empreitada. Suas valiosas contribuições, conhecimento e comprometimento nos inspiraram a alcançar resultados que não teríamos conseguido sem a orientação deles. Estamos verdadeiramente gratos pela oportunidade de aprender com dois profissionais tão exemplares. Muito obrigado!
- Agradecemos à escola estadual Júlio de Mesquita, que esteve sempre de portas e mentes abertas para nos ensinar e nos moldar para os nossos próximos passos. É graças ao apoio e à educação de qualidade que recebemos nesta instituição que estamos preparados para enfrentar os desafios que o futuro nos reserva. Estamos profundamente gratos por fazer parte desta comunidade escolar que valoriza o conhecimento e o desenvolvimento de seus alunos.
- Gratulamos calorosamente aos pais dos membros do grupo, cuja colaboração foi essencial para o sucesso deste trabalho. Seu apoio inabalável, incentivo constante e compreensão ao longo deste projeto foram pilares fundamentais para o nosso progresso. Sabemos que sua dedicação e encorajamento foram igualmente valiosos e apreciados. Obrigado por serem uma parte vital deste percurso e por nos inspirarem a alcançar nossos objetivos.

**Resumo**

Este trabalho de conclusão de curso (TCC) tem como objetivo o desenvolvimento de um robô de segurança projetado para operar em ambientes inóspitos, tais como locais com vazamentos de gás e espaços confinados. O robô, equipado com quatro rodas e controlado remotamente por meio de dois Arduino, com o auxílio de um dispositivo com visor de câmera ESP32, visa garantir a segurança dos funcionários em situações de risco. A principal inovação deste projeto reside na acessibilidade financeira empresarial e facilidade de uso do robô, tornando-o uma solução viável para empresas de diversos portes. A montagem feita a partir de partes do robô, como se fosse um quebra-cabeça, confere uma certa originalidade ao mesmo. As imagens capturadas pela câmera do robô são transmitidas por meio de um sistema baseado em ESP32 com conectividade Wi-Fi e câmera, permitindo uma monitorização em tempo real das condições do ambiente. Este projeto abordará o desenvolvimento do hardware e software do robô, bem como os resultados de testes e sua aplicabilidade prática na segurança ocupacional. A pesquisa visa contribuir significativamente para a segurança dos trabalhadores em ambientes potencialmente perigosos.

**Palavras-chave:** Espaços confinados, ambientes Inóspitos, visor de câmera ao vivo, Arduíno, ESP32, segurança ocupacional.

## **Sumário**

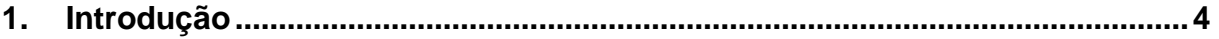

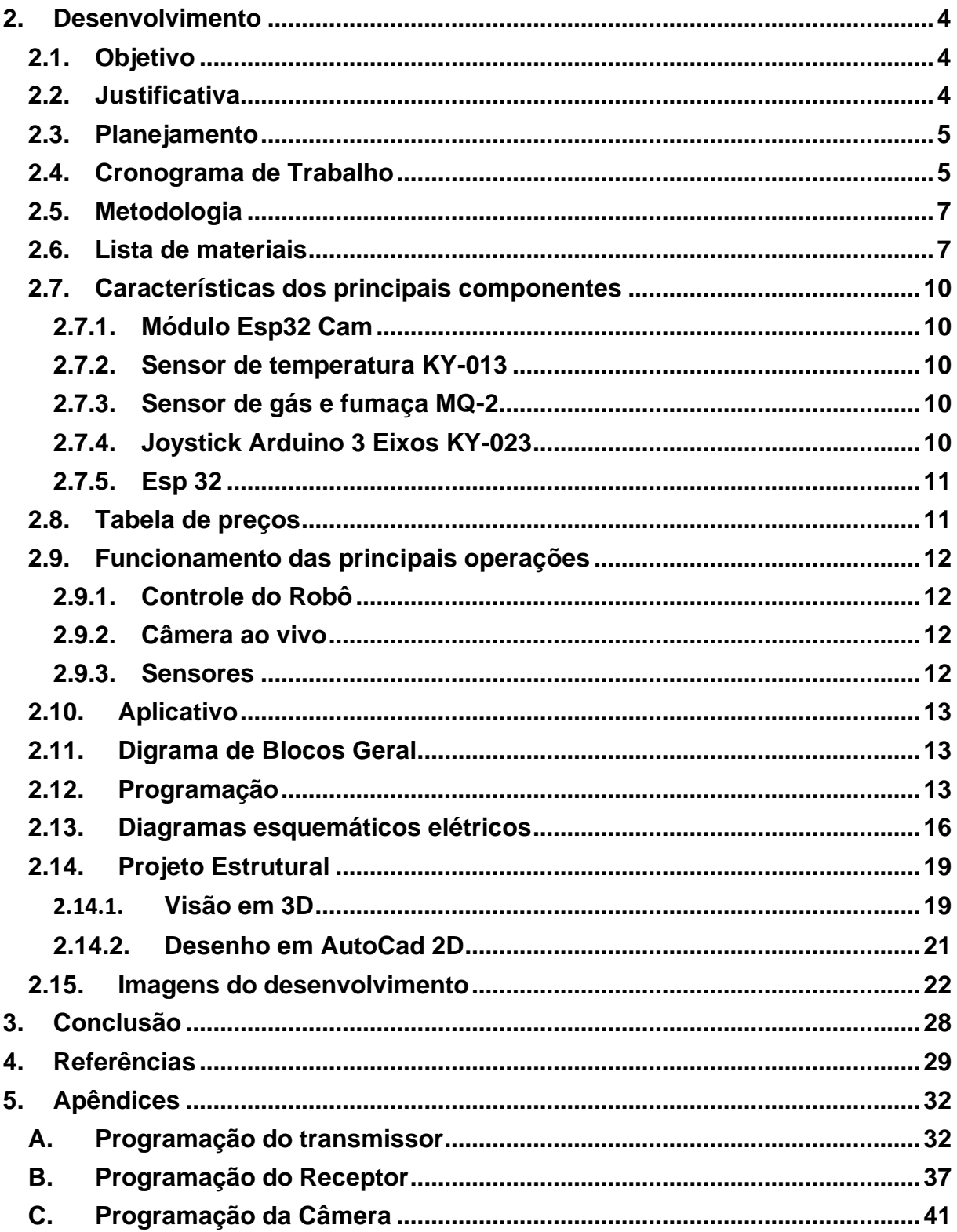

# <span id="page-4-0"></span>**1. Introdução**

A proposta desse relatório é um projeto de desenvolvimento de um robô para exploração de ambientes inóspitos. O robô transmite imagens via cabo ou internet, permitindo análise em tempo real. Nosso objetivo é oferecer uma solução versátil e resistente para situações desafiadoras. Além da transmissão de imagem, priorizamos a segurança, durabilidade, autonomia e capacidade de navegação do robô. O projeto tem aplicações em inspeções industriais, monitoramento ambiental e atividades de resgate. Junte-se a nós nessa jornada rumo ao avanço tecnológico em ambientes desafiadores.

# <span id="page-4-1"></span>**2. Desenvolvimento**

O desenvolvimento do projeto consistiu em etapas de pesquisa, compra dos materiais, divisão das funções, montagem do aparelho, lógica de programação, montagem final com concerto de todas as outras etapas e decoração de algumas partes do monitorador.

## <span id="page-4-2"></span>**2.1. Objetivo**

O objetivo deste projeto é desenvolver um robô para explorar ambientes inóspitos e transmitir imagens em tempo real. Buscamos criar uma solução versátil e robusta, com foco na segurança, durabilidade, autonomia e capacidade de navegação do robô. Pretendemos aplicar o robô em inspeções industriais, monitoramento ambiental e atividades de resgate, proporcionando uma ferramenta valiosa para equipes de pesquisa e profissionais de segurança.

### <span id="page-4-3"></span>**2.2. Justificativa**

O trabalho vem de uma demanda cada vez mais recorrente em toda sociedade.

Em um mundo onde a necessidade de inspeção e monitoramento de ambientes se torna cada vez maior, a proposta de um robô para monitoramento de ambientes inóspitos torna-se necessária.

Atualmente há vários ambientes em que a entrada de seres humanos é arriscada e em algumas vezes impossível, sabendo desse fato, o aparelho, que adentra nesses meios, passa todas as informações necessárias sobre ele e ao mesmo tempo impede que um ser humano arrisque sua vida é um salvador essencial para qualquer empresa que tenha como demanda o monitoramento de locais.

O projeto consiste em um robô de 30cm controlado a distância por um operador. Nele há a presença de câmera, sensores de ambiente e praticidade para locomoção.

Além disso os custos para existência não são fora do eixo, em razão dele utilizar de componentes e aparelhos básicos, como Arduino, Esp32Cam, motores DC de 3 a 6 volts, protoboard etc.

## <span id="page-5-0"></span>**2.3. Planejamento**

A primeira parte consistiu em pesquisas pela busca do funcionamento da locomoção. Tínhamos dúvidas de como faríamos a movimentação, então após buscas no meio digital, decidíamos que 4 motores DC viriam a ser os melhores, pois traziam a velocidade e a praticidade necessária.

Além dessa parte, muitas foram as buscas para encontrar um meio de transmissão de informações. Um dos principais pontos do carrinho era sua capacidade de ser um sensor de ambientes e repassador das características desses mesmos por meio de câmera, com isso, encontrar um transmissor era tarefa essencial. Os escolhidos para tais tarefas foram: Modulo ESP32 cam; Esp 32; Sensor de Temperatura; Sensor de Gás e fumaça; Sensor de Umidade.

Como base, após muitas dúvidas entre cano pvc, Madeira mdf e plástico da impressão 3d, foi decidido que a terceira opção era a mais viável por sua praticidade e custo.

### <span id="page-5-1"></span>**2.4. Cronograma de Trabalho**

As funções e datas que compõem o presente trabalho foram divididas da seguinte maneira:

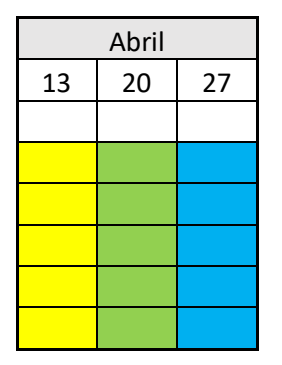

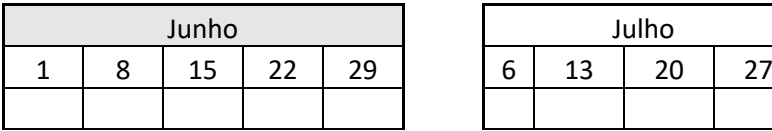

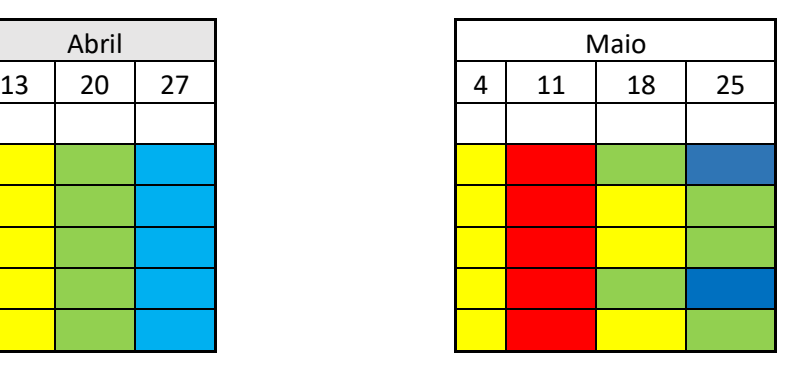

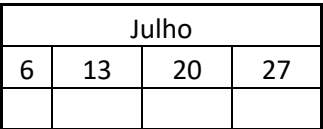

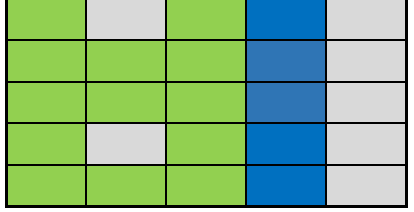

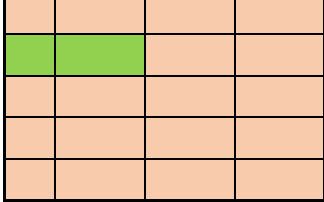

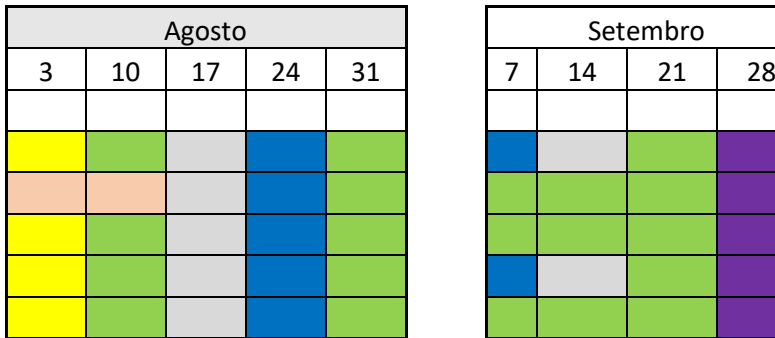

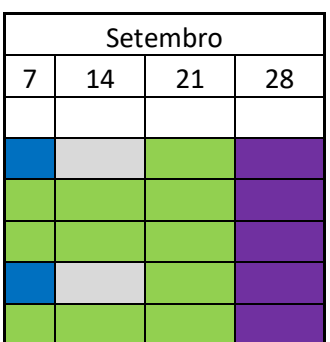

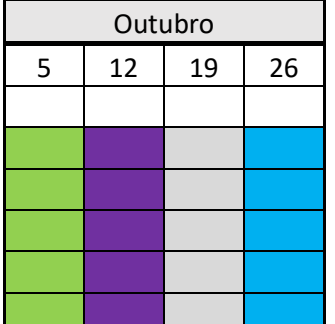

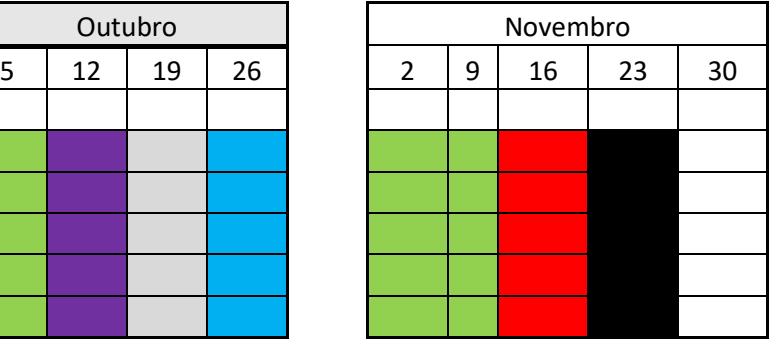

Legendas e funções:

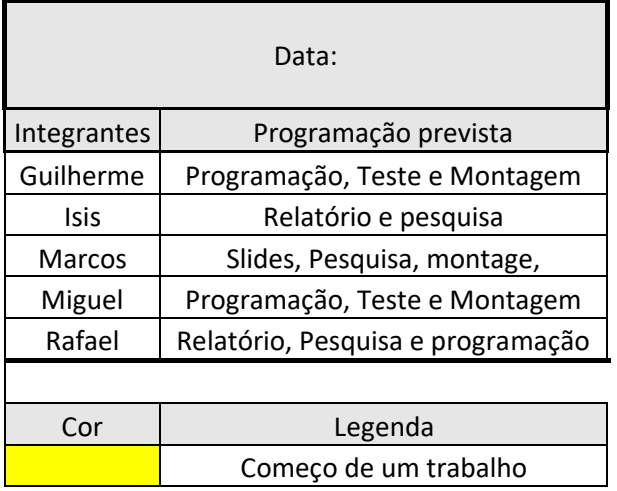

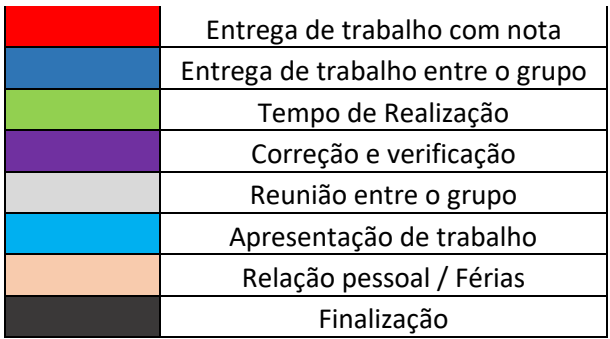

## <span id="page-7-0"></span>**2.5. Metodologia**

Com a concepção consolidada e todos os componentes devidamente adquiridos, nossa equipe empenhou-se em assegurar que cada etapa se desenrolasse de acordo com o planejado. Nesse intervalo, implementamos uma série de modificações que resultaram na otimização do projeto, tanto no que tange ao desempenho dos circuitos quanto à melhoria da parte externa. Em decorrência disso, foram necessárias novas aquisições de componentes, ao passo que outros tornaram-se obsoletos.

#### <span id="page-7-1"></span>**2.6. Lista de materiais**

• Módulo Esp32 Cam

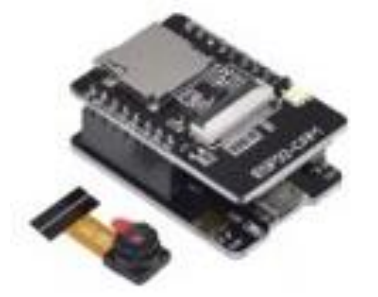

Sensor de temperatura e umidade DHT11

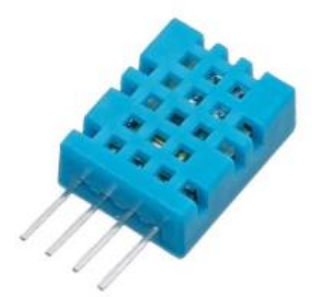

• Sensor de gás e fumaça MQ-2

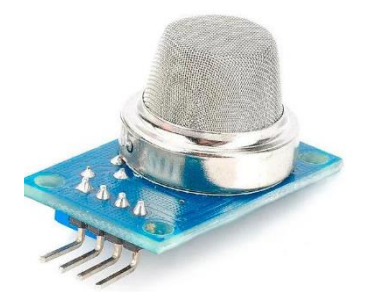

• 4 motores DC e 4 rodas

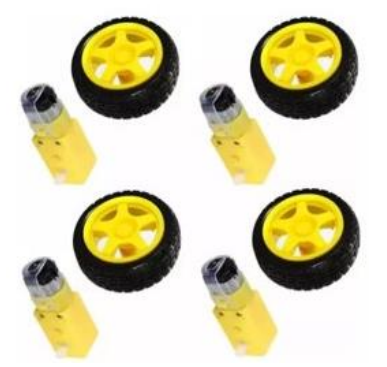

• Joystick Arduino 3 Eixos KY-023

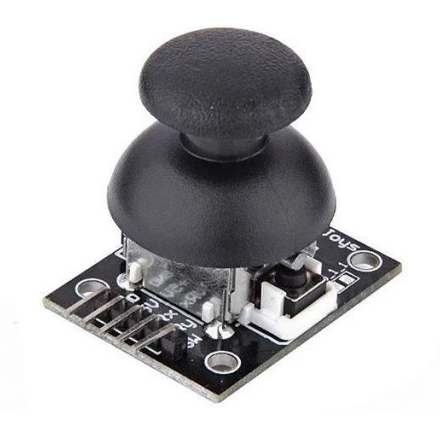

• Bateria 9V GP

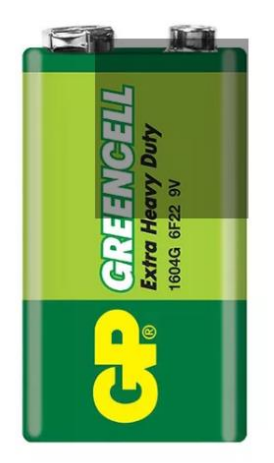

• Cabo rígido branco 22 AWG (0,30mm) por metro

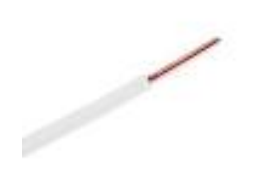

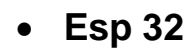

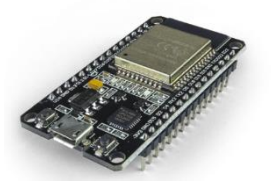

#### <span id="page-10-0"></span>**2.7. Características dos principais componentes**

Foram utilizados uma ampla variedade de componentes, desde os mais elementares até os mais singulares. A seguir, apresentamos aqueles que desempenharam um papel fundamental na estrutura da estufa

#### <span id="page-10-1"></span>**2.7.1. Módulo Esp32 Cam**

O módulo ESP32-CAM é um dispositivo que combina um microcontrolador ESP32 com uma câmera. Ele se comunica com outros dispositivos por meio de WiFi e pode capturar, processar e transmitir imagens e vídeo. É amplamente utilizado em projetos de IoT, segurança e automação.

#### <span id="page-10-2"></span>**2.7.2. Sensor de temperatura KY-013**

O sensor de temperatura KY-013 é um termistor NTC que varia sua resistência com a temperatura ambiente. Ele se conecta a um microcontrolador, como o Arduino, e fornece uma leitura analógica da temperatura. Essa leitura pode ser convertida em graus Celsius ou Fahrenheit para monitorar as mudanças de temperatura.

#### <span id="page-10-3"></span>**2.7.3. Sensor de gás e fumaça MQ-2**

O sensor de gás e fumaça MQ-2 detecta gases inflamáveis, como metano e álcool, além de fumaça no ar. Ele utiliza um elemento de detecção de gás que varia sua resistência com a presença desses gases. Quando a resistência muda, o sensor converte isso em um sinal elétrico, indicando a presença e concentração do gás ou fumaça.

#### <span id="page-10-4"></span>**2.7.4. Joystick Arduino 3 Eixos KY-023**

O Joystick Arduino 3 Eixos KY-023 é um dispositivo de entrada que fornece informações sobre a posição em três dimensões: X, Y e Z. Ele contém potenciômetros que variam sua resistência conforme o movimento do joystick, gerando sinais analógicos que podem ser lidos por um microcontrolador Arduino. Esses valores são usados para controlar motores, servos ou outros dispositivos com base na posição do joystick.

#### <span id="page-11-0"></span>**2.7.5. Esp 32**

O Esp 32 um microcontrolador desenvolvido pela empresa chinesa Espressif Systems. Ele é baseado no processador Xtensa Dual-Core de 32 bits e pode ser usado em diversos projetos de IoT (Internet das Coisas), robótica, automação residencial e outros projetos que envolvem conexão com a internet.

### <span id="page-11-1"></span>**2.8. Tabela de preços**

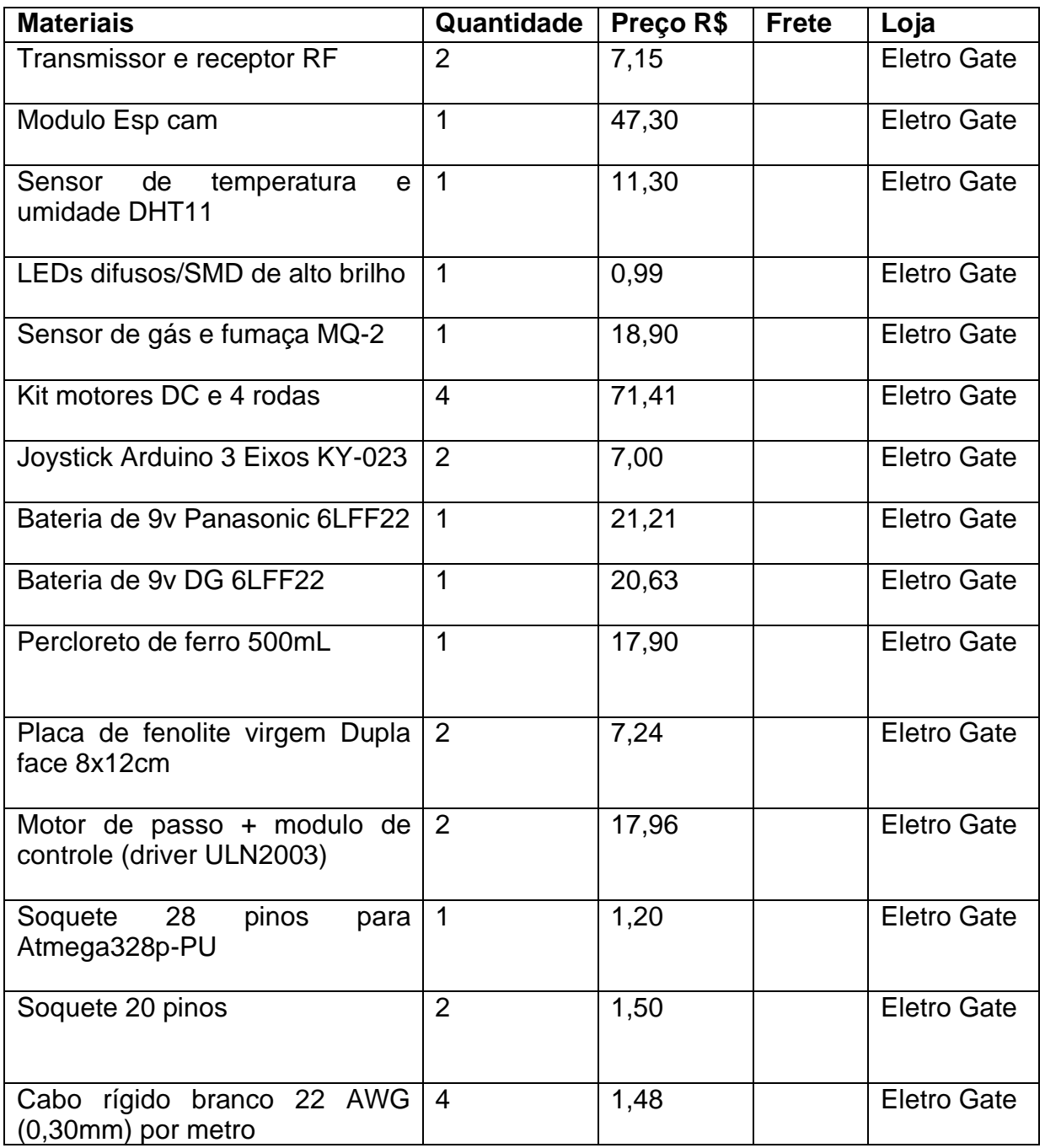

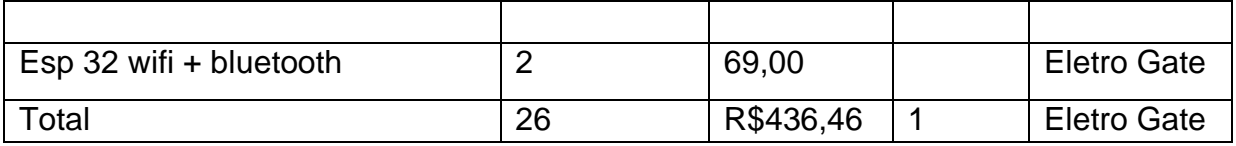

### <span id="page-12-0"></span>**2.9. Funcionamento das principais operações**

## <span id="page-12-1"></span>**2.9.1. Controle do Robô**

O controle do projeto envolve a movimentação do robô de maneira mais coloquial, operando através do Esp 32. Este microcontrolador, que se destaca por sua simplicidade e baixo custo, apresenta funcionalidades como comunicação Wi-Fi, um sistema equipado com processador Dual Core, Bluetooth híbrido e vários sensores integrados.

Para a utilização no controle do projeto, foi empregado dois Esp 32, sendo um deles responsável pela conexão com os motores DC, incumbidos da função de propulsão do veículo. O segundo Esp 32 é dedicado aos controles dos joysticks, desempenhando a tarefa crucial de comandar a movimentação do robô. Todo esse intercâmbio de informações entre os componentes é efetuado por meio de uma comunicação privada, intrínseca ao próprio Esp.

## <span id="page-12-2"></span>**2.9.2. Câmera ao vivo**

A câmera, parte fundamental e indispensável do projeto, opera por meio de uma Esp Cam, gravando todo o ambiente, independentemente de estar claro ou escuro. No projeto, posicionada na parte superior do robô, a câmera realiza movimentos rotatórios por meio de um servo motor, proporcionando ao controlador controle total sobre o que ocorre no ambiente.O vídeo resultante da exploração é transmitido em tempo real via Wi-Fi para o aplicativo do projeto em qualidade aceitável, possibilitando a visualização completa do ambiente explorado.

### <span id="page-12-3"></span>**2.9.3. Sensores**

Os sensores utilizados compreendem um Sensor de Temperatura e Umidade DHT11, juntamente com um Sensor de Gás e Fumaça MQ-2. Ambos desempenham a função crucial de detectar e analisar as características do ambiente, transmitindo essas informações por meio do aplicativo exclusivo desenvolvido para o projeto. Os dados resultantes são apresentados de forma clara na parte inferior da tela

O Sensor de Gás e Fumaça MQ-2 opera com base em sua sensibilidade a diversos tipos de gases inflamáveis, como GPL, butano, propano, metano, álcool e hidrogênio. A resistência do sensor varia conforme o tipo de gás, sendo que um potenciômetro integrado possibilita ajustar o limiar de saída digital do sensor (D0). Esse limite determina o valor acima do qual o pino digital emitirá um sinal "HIGH". A voltagem gerada pelo sensor é sensível ao nível de fumaça ou gás na atmosfera. Essa voltagem é proporcional à concentração de fumaça ou gás, indicando que, à medida que a concentração aumenta, a tensão de saída também aumenta, e vice-versa. A saída

pode ser em formato analógico (A0), lida por uma entrada analógica do Arduino, ou em formato digital (D0), lida por uma entrada digital do Arduino.

Sensor de Temperatura e Umidade DHT11 utiliza um termistor para medir a temperatura e um sensor capacitivo para medir a umidade do ambiente

### <span id="page-13-0"></span>**2.10. Aplicativo**

O aplicativo atua como um centro de informações, reunindo todos os dados provenientes dos ambientes percorridos pelo robô. Este recebe as informações e as exibe de maneira clara na tela, que possui uma interface organizada e concisa.

O aplicativo foi feito a partir de um programa (Appgyver) que possibilita a criação de aplicativos diversos para os mais variados tipos de demanda a partir de interações mais simplificadas e sem a utilização de códigos complexos e desgastantes.

Isso serviu como um facilitador, pois economizou boa parte do nosso tempo e proporcionou uma maior troca de operações

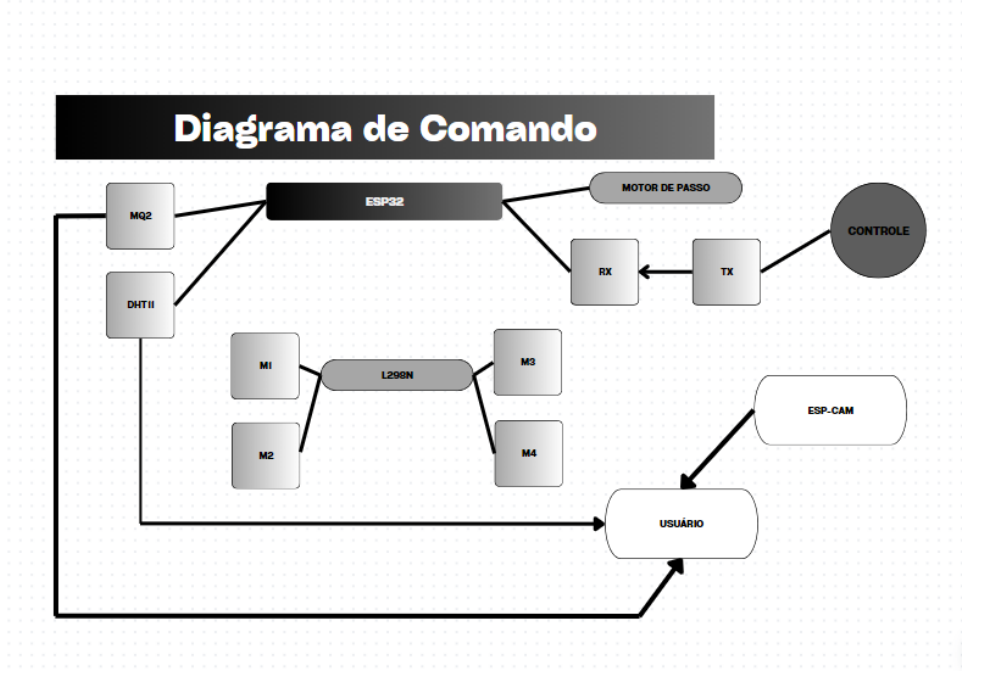

## <span id="page-13-1"></span>**2.11. Digrama de Blocos Geral**

# <span id="page-13-2"></span>**2.12. Programação**

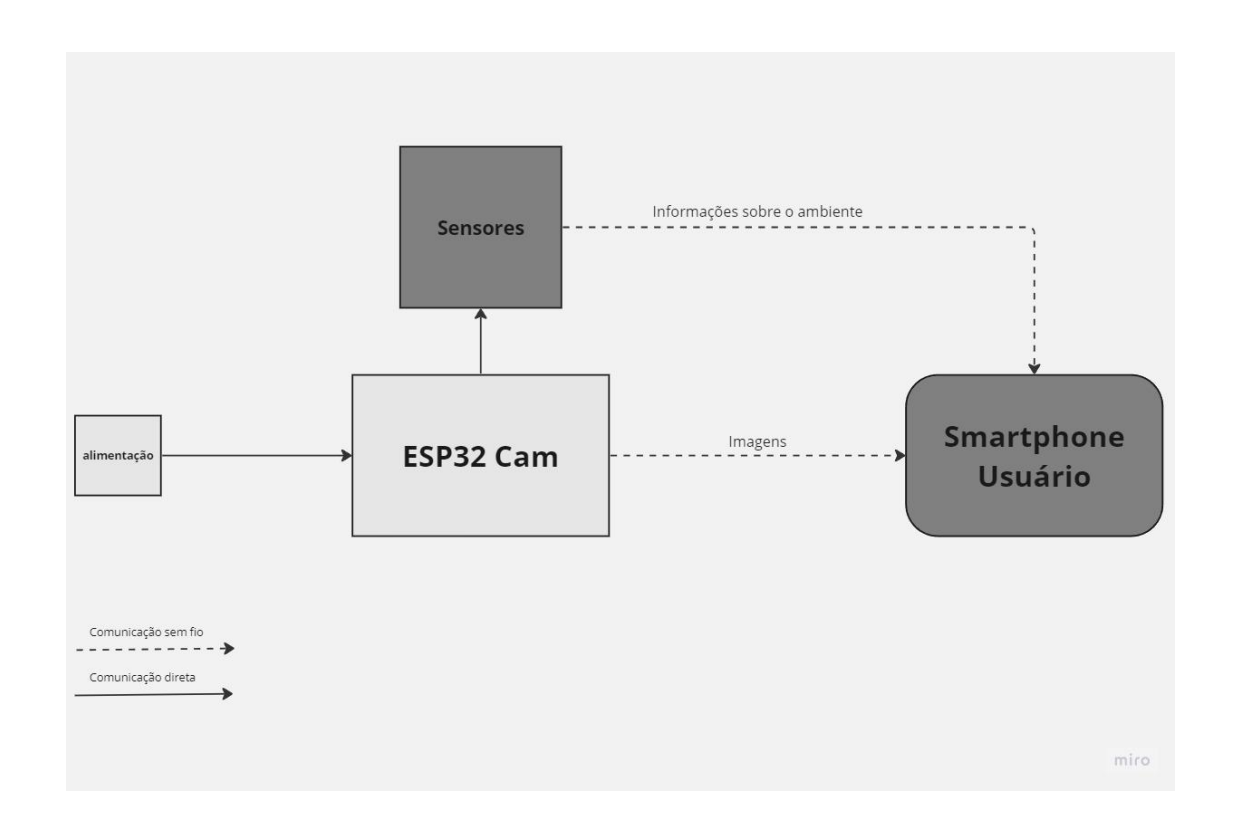

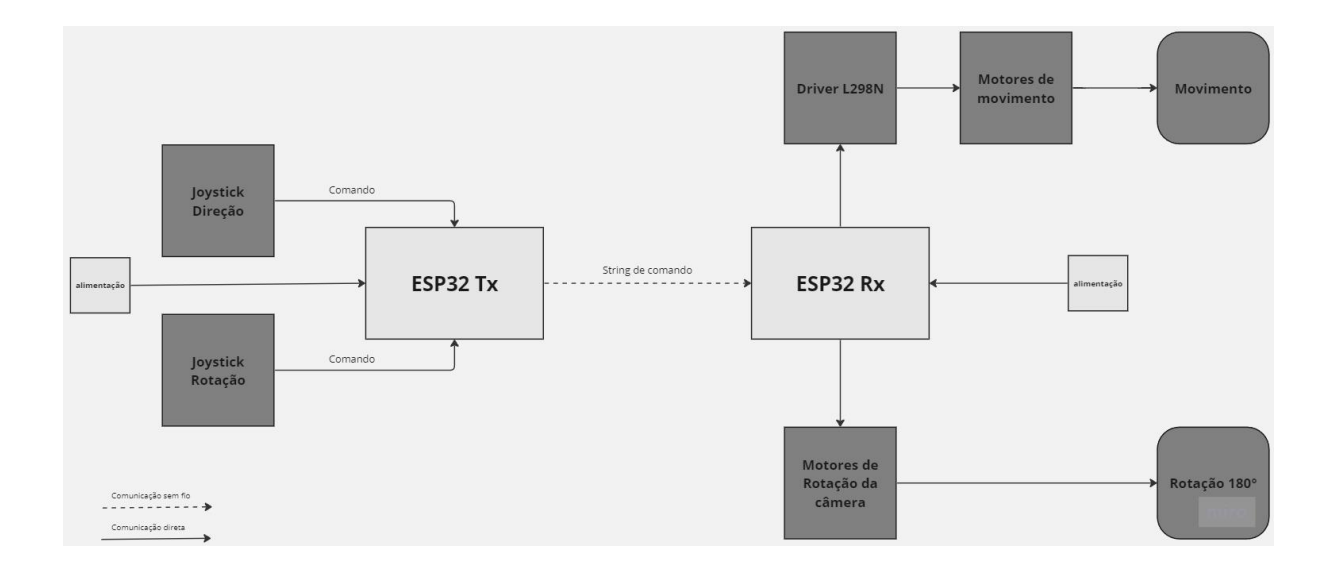

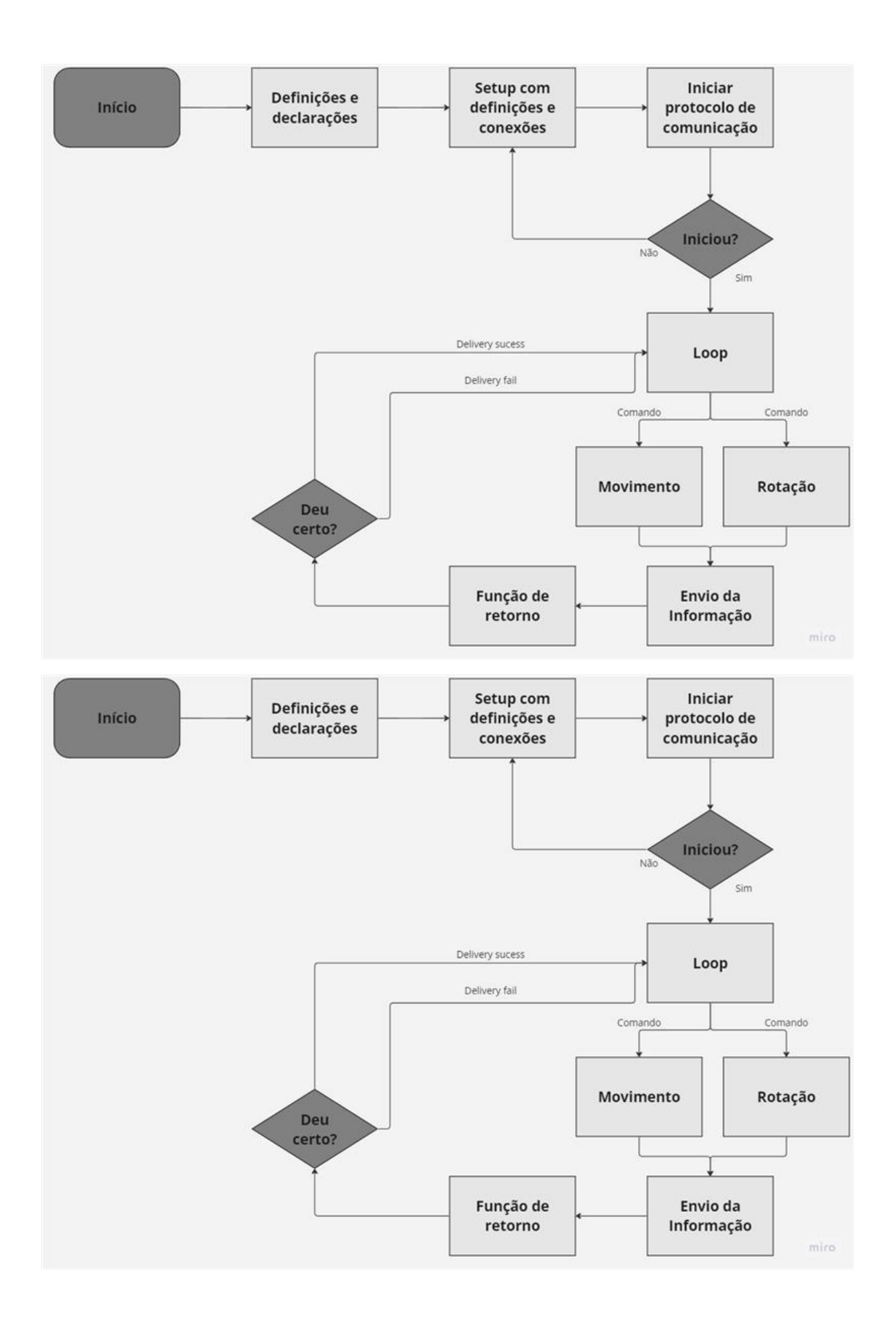

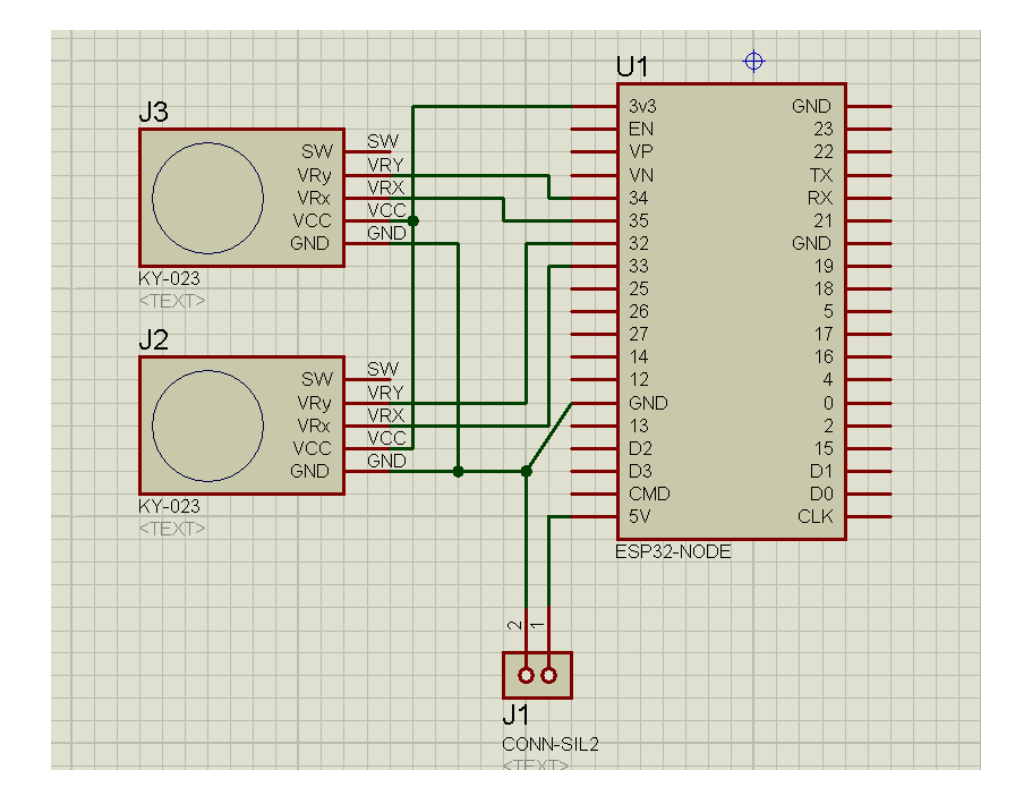

## <span id="page-16-0"></span>**2.13. Diagramas esquemáticos elétricos**

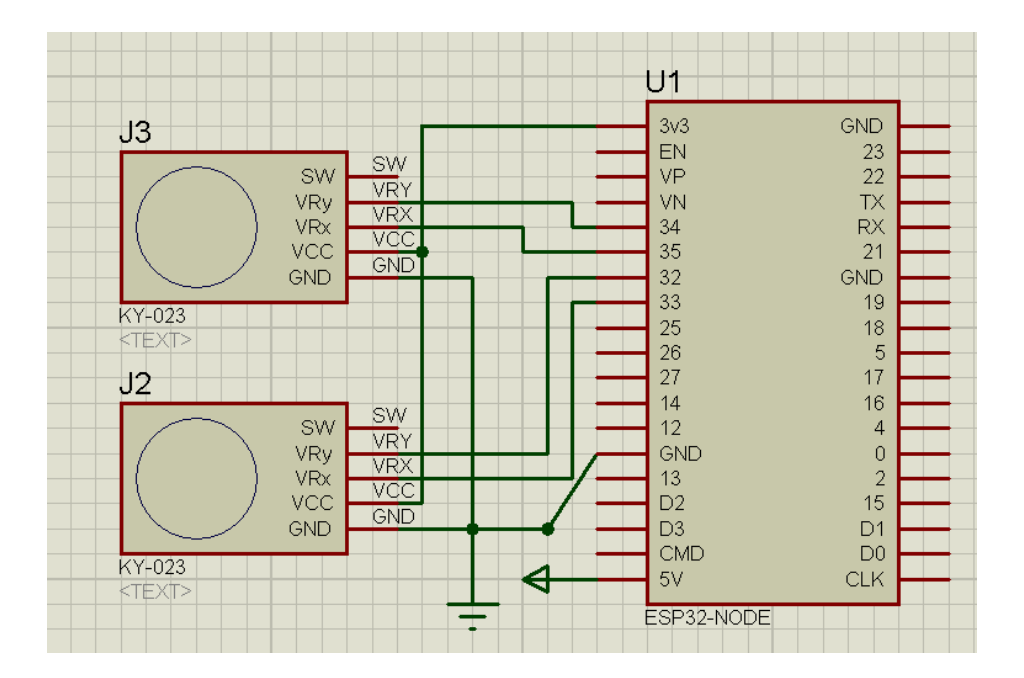

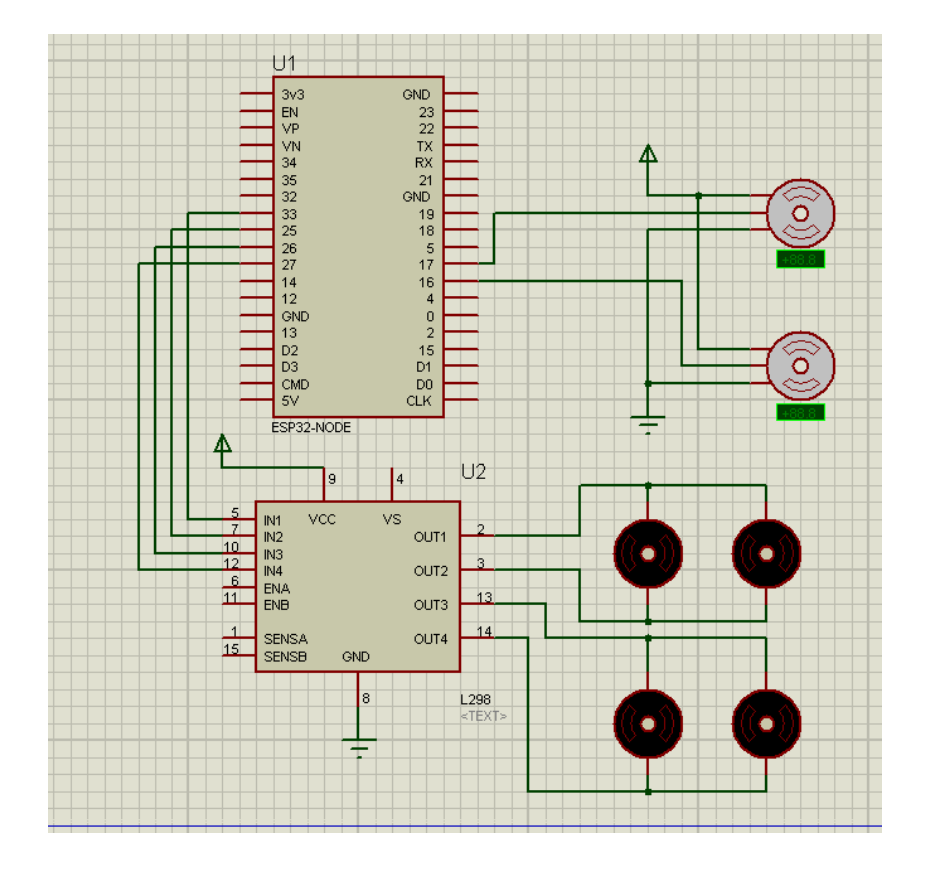

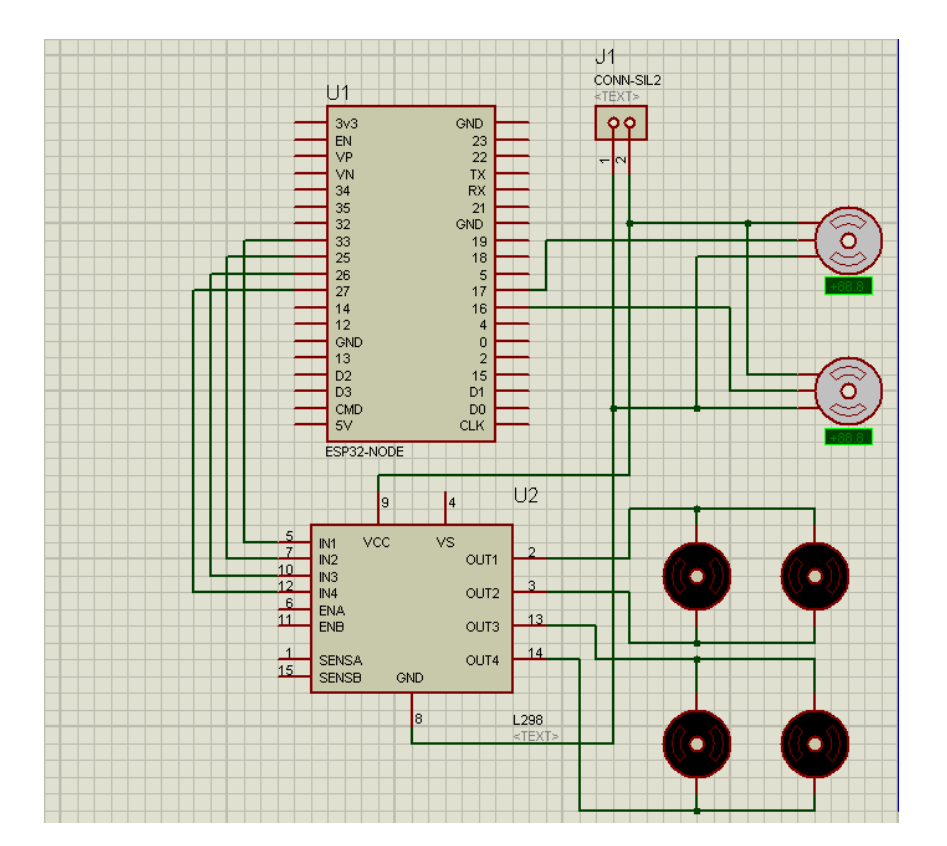

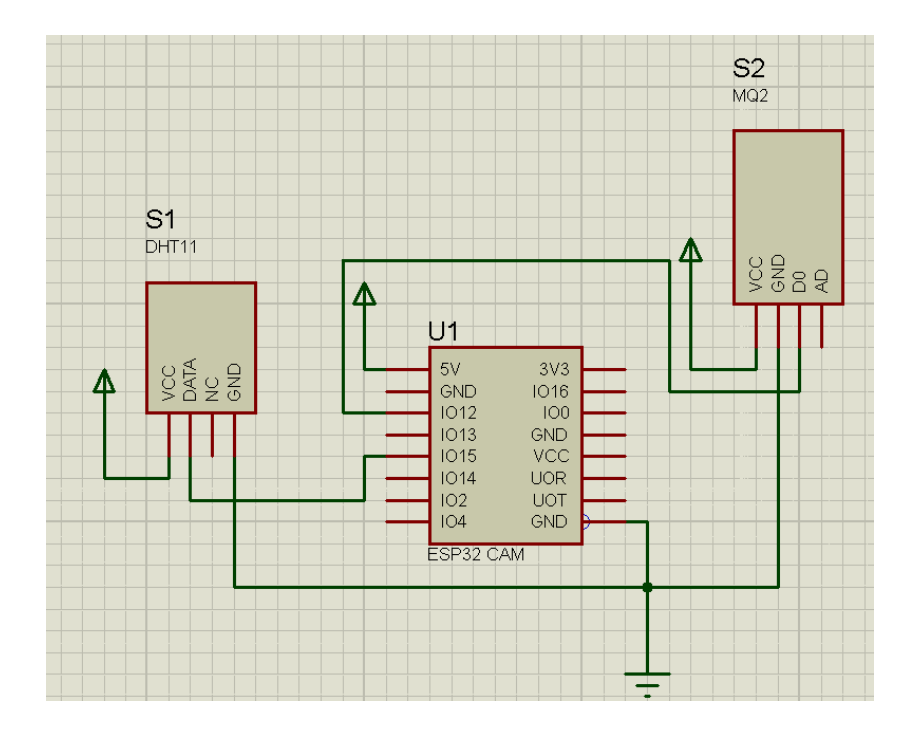

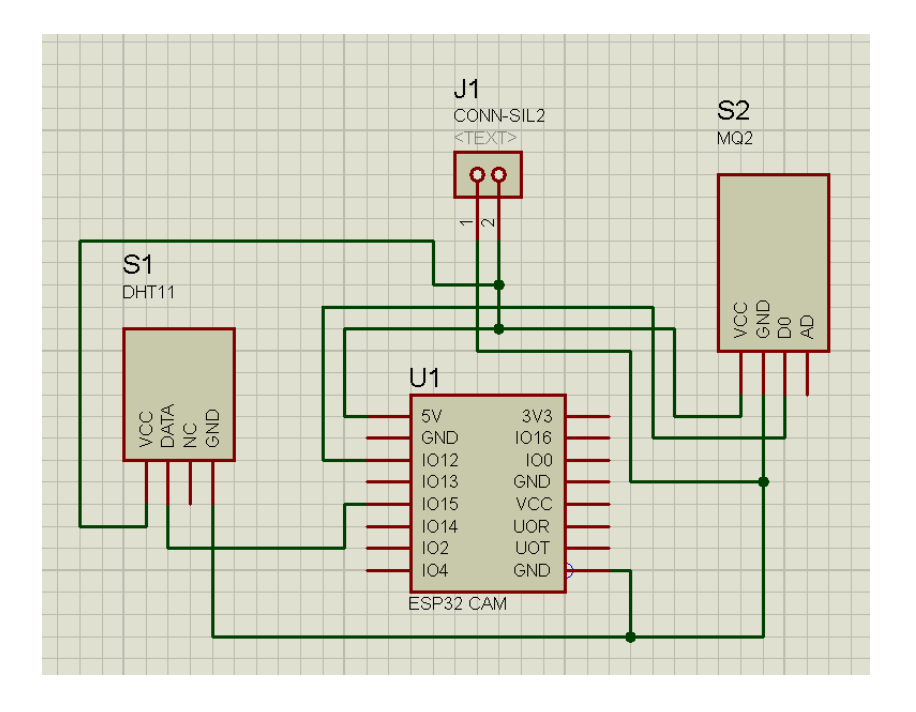

## <span id="page-19-0"></span>**2.14. Projeto Estrutural**

A concepção inicial para a estrutura do projeto era a de criar um desenho detalhado utilizando o software AutoCAD. Entretanto, devido à evolução do projeto e a ocorrência de imprevistos não antecipados, não foi viável concluir a estrutura de acordo com o planejado. Como alternativa, optamos por construir uma estrutura provisória utilizando uma placa de papelão, a qual desempenha o papel de um chassi funcional para o projeto.

O papelão foi escolhido por conta de toda sua versatilidade e facilidade de manipulação. Além disso é pertinente destacar que ele possibilita um maior reaproveitamento futuro, em razão do material ser renovável e não causar danos ao meio ambiente.

## <span id="page-19-1"></span>**2.14.1. Visão em 3D**

Visão frontal lateral

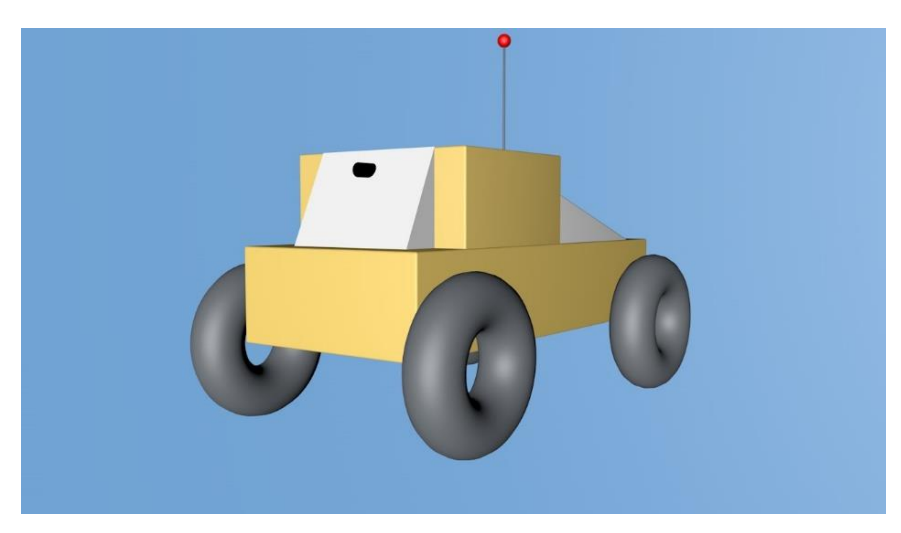

Visão superior

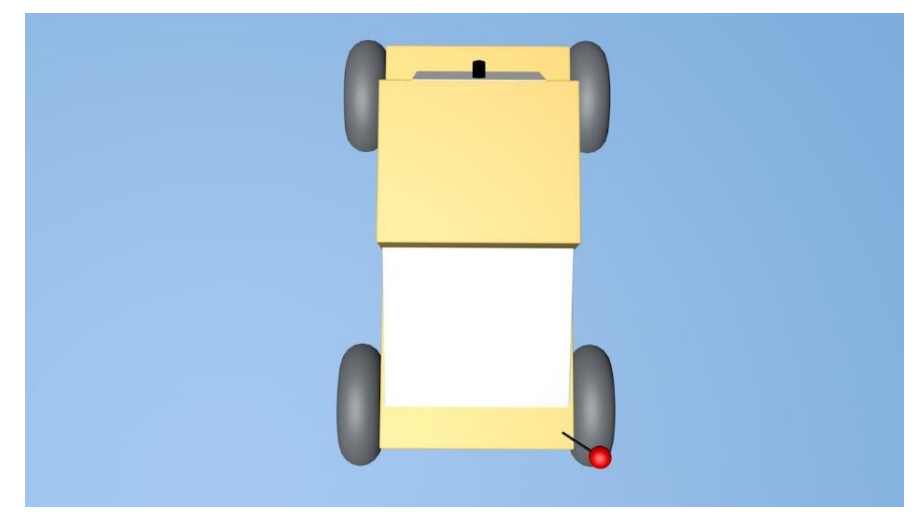

## Visão lateral

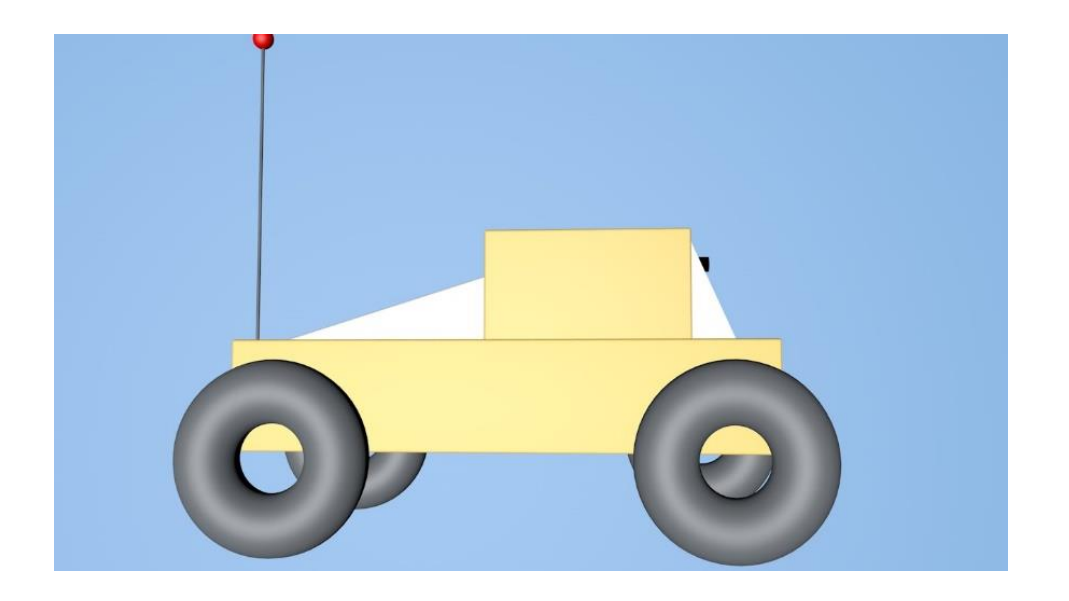

# Visão frontal

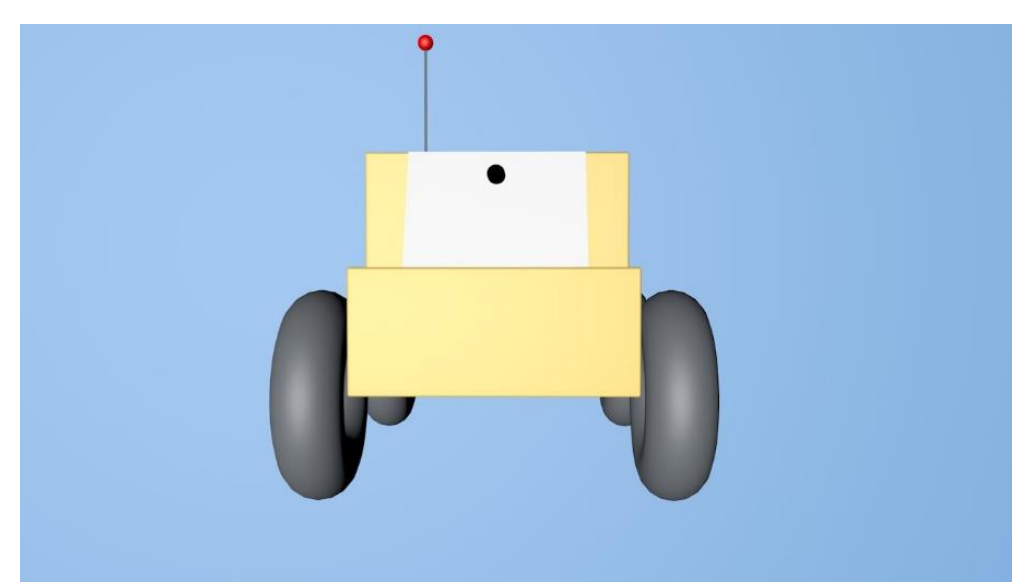

#### <span id="page-21-0"></span>**2.14.2. Desenho em AutoCad 2D**

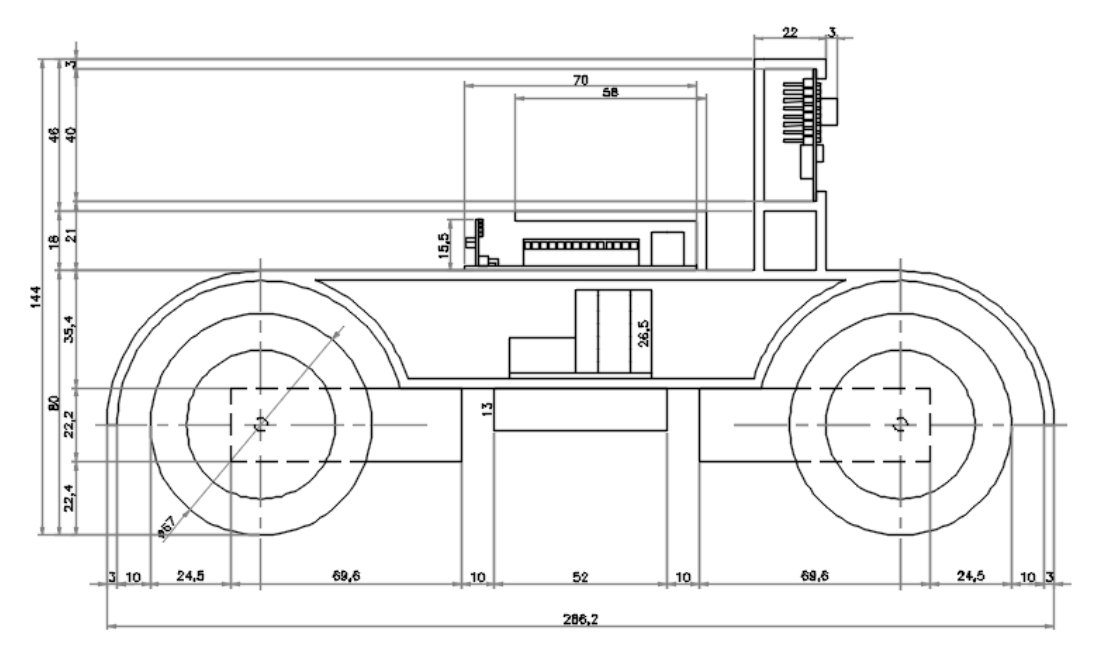

## **Visão Lateral**

## **Visão Frontal**

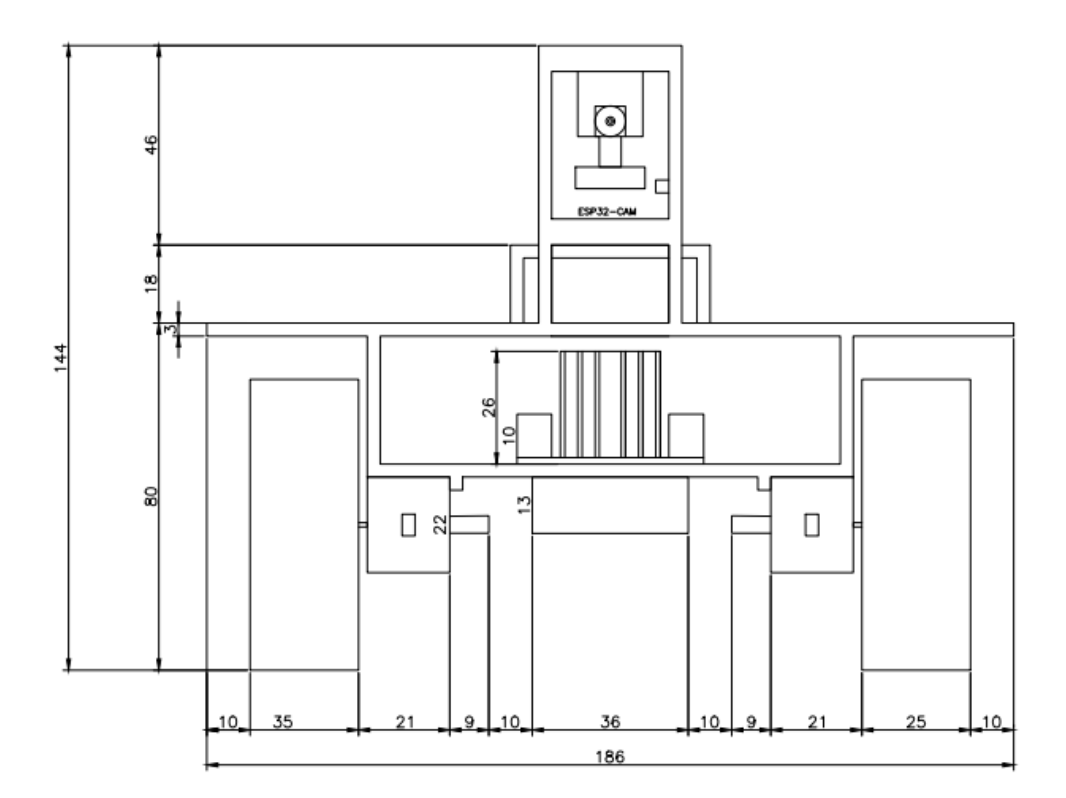

# **Visão superior**

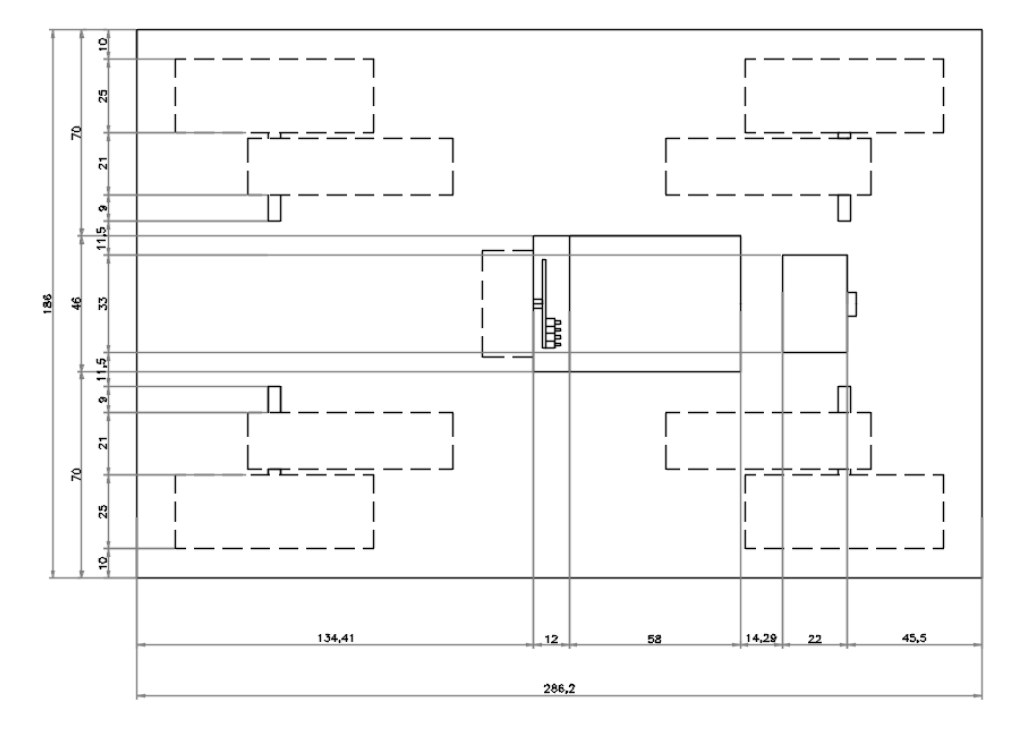

# **2.15. Imagens do desenvolvimento**

<span id="page-22-0"></span>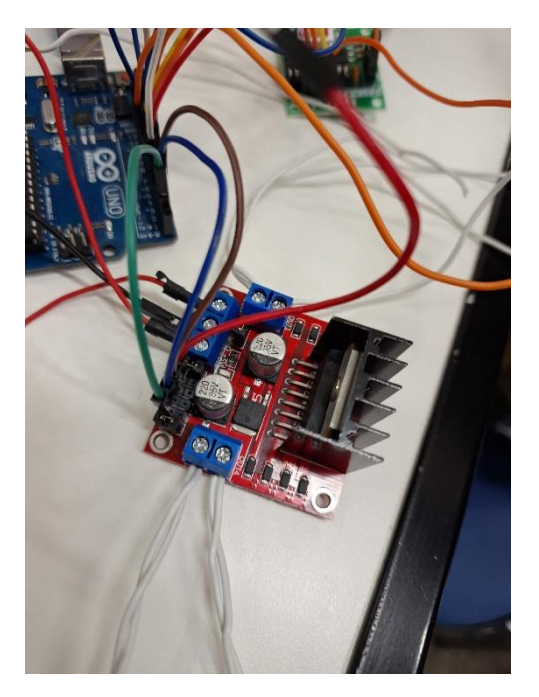

Teste com o RF

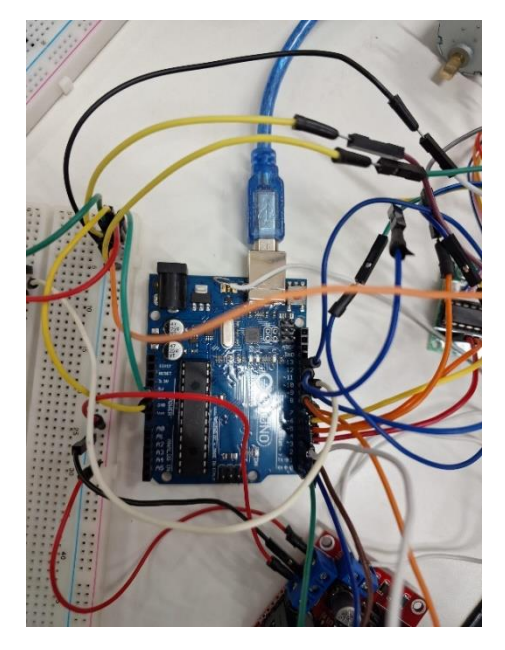

Testes no arduino

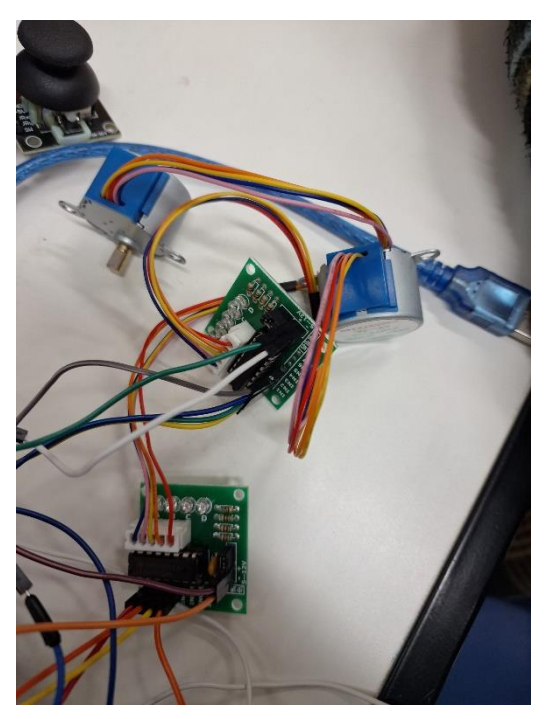

Teste com motores

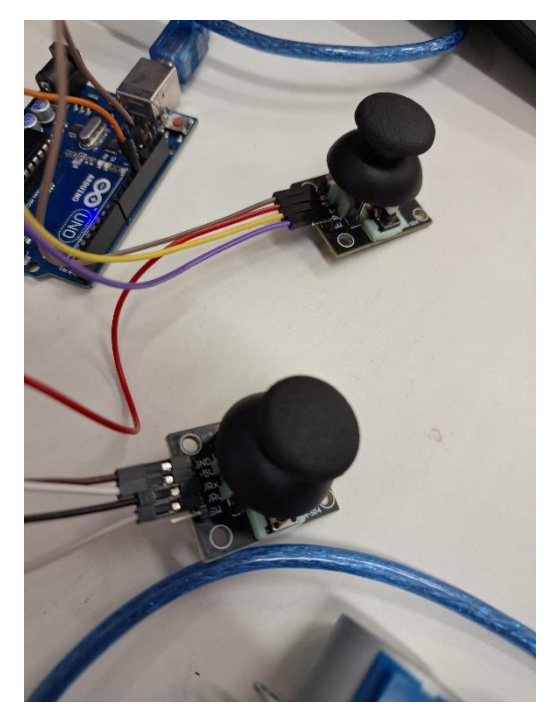

Teste com os joysticks

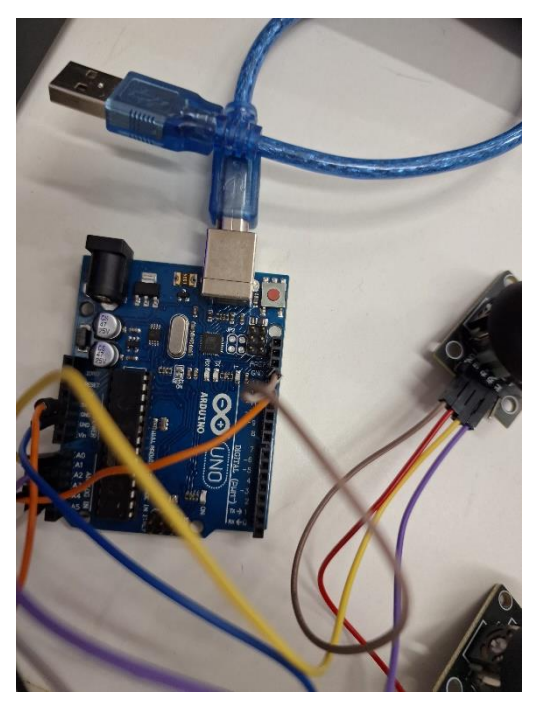

Botando no Arduino os principais componentes

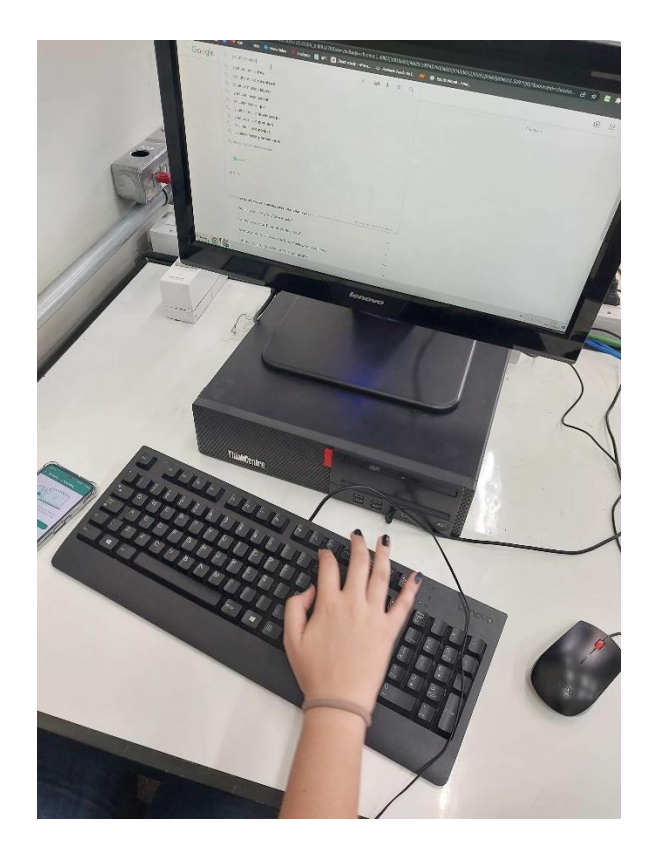

Pesquisa sobre comunicação

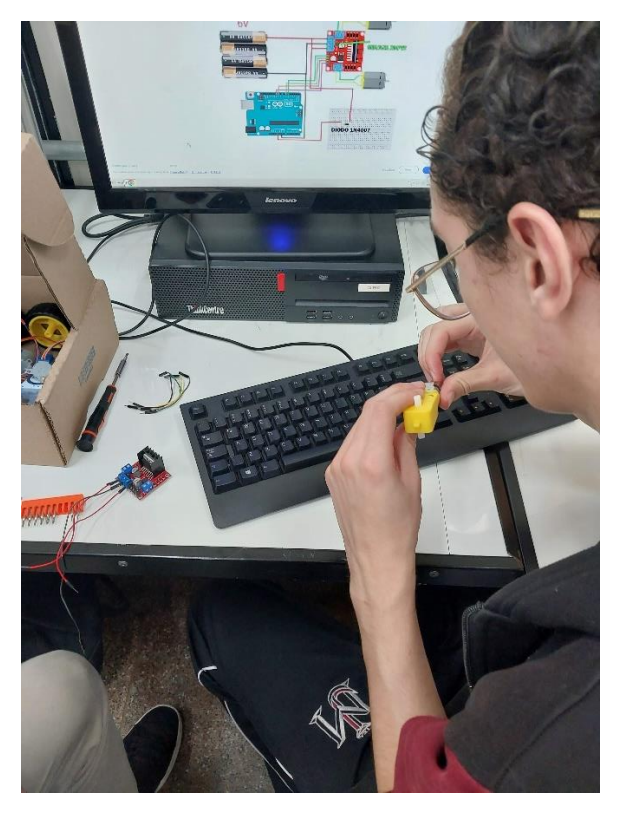

Teste com os motores

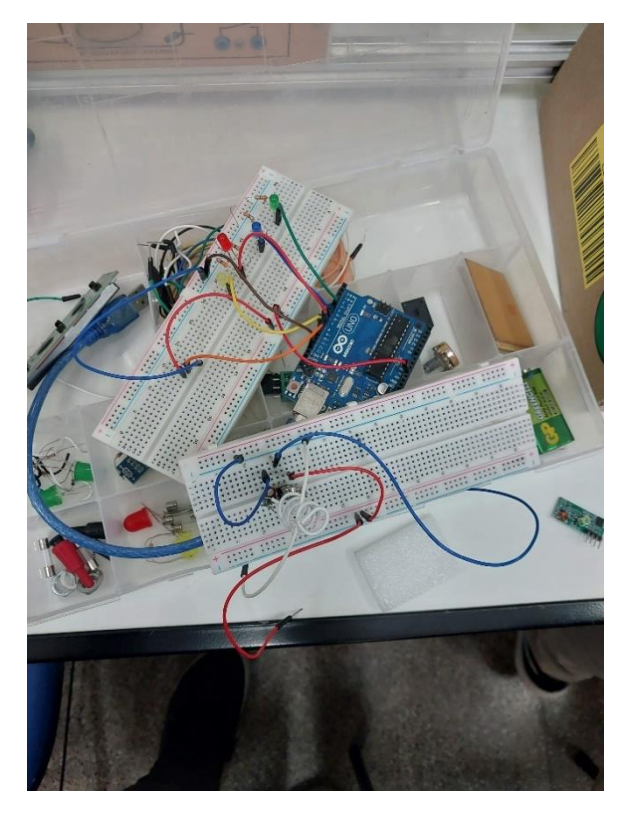

Teste de leds

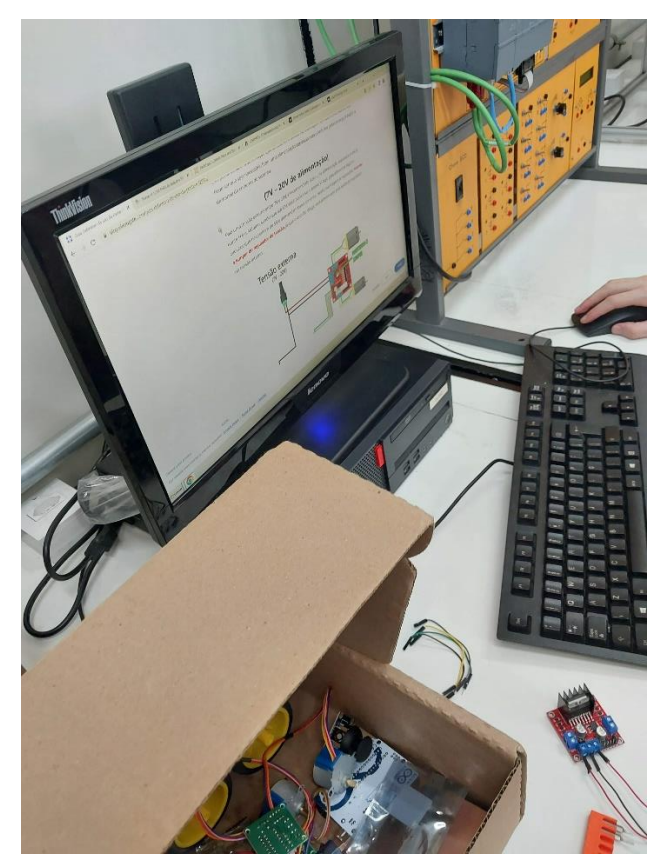

Pesquisa sobre o Módulo RF

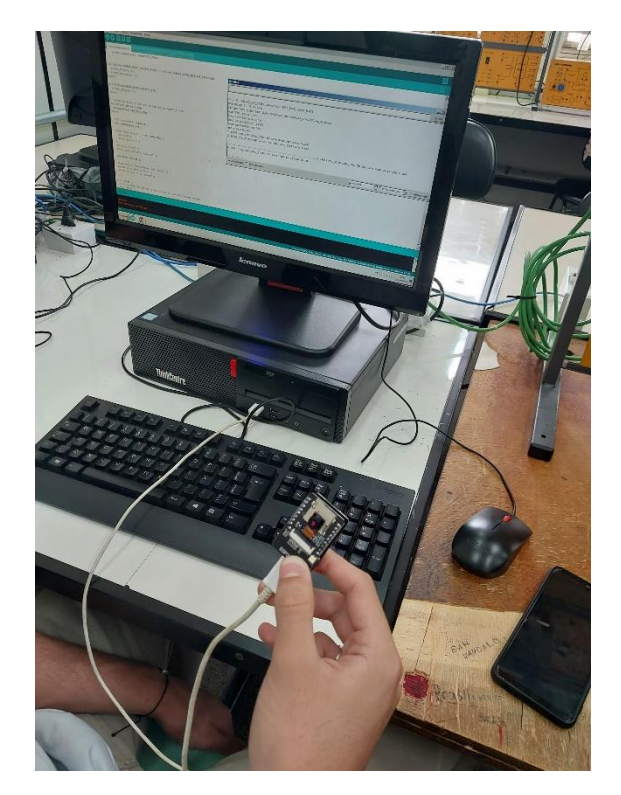

Programação do ESPcam no Arduino

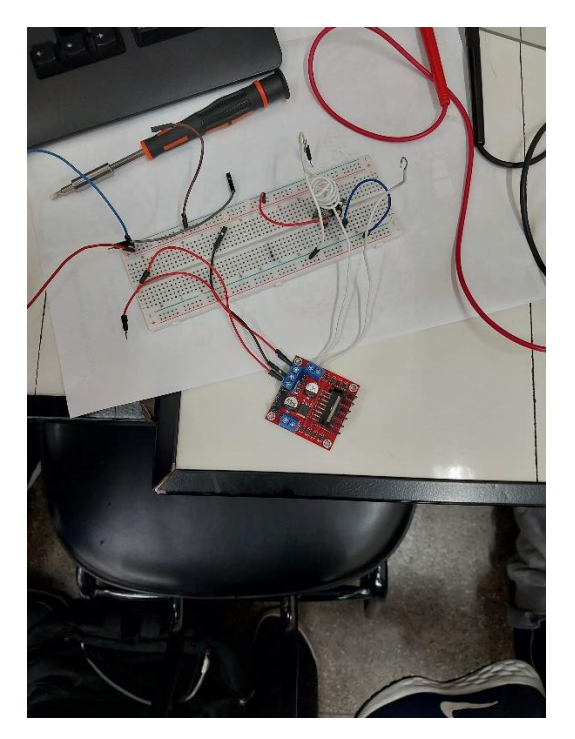

Teste com RF

# <span id="page-28-0"></span>**3. Conclusão**

Em suma, o projeto do robô para exploração de ambientes inóspitos e transmissão de imagens em tempo real busca fornecer uma solução versátil e confiável para desafios enfrentados nessas condições. Com seu potencial de melhorar a segurança e eficiência em inspeções industriais, monitoramento ambiental e atividades de resgate, espera-se que esse projeto impulsione avanços na robótica. Ao inspirar descobertas e colaboração, buscamos impulsionar o progresso e alcançar resultados significativos nessa área de exploração de ambientes desafiadores.

# <span id="page-29-0"></span>**4. Referências**

Imagem espcam: [https://loja.fabricadebolso.com.br/produto/esp32-cam-mb-wifi](https://loja.fabricadebolso.com.br/produto/esp32-cam-mb-wifi-modulo-de-camera-bluetooth-placa.html)[modulo-de-camera-bluetooth-placa.html](https://loja.fabricadebolso.com.br/produto/esp32-cam-mb-wifi-modulo-de-camera-bluetooth-placa.html)

Imagem sensor de umidade e temperatura DHT11:

[https://www.google.com/url?url=https://www.baudaeletronica.com.br/produto/sensor](https://www.google.com/url?url=https://www.baudaeletronica.com.br/produto/sensor-de-umidade-e-temperatura-dht11.html%3Futm_source%3DSite%26utm_medium%3DGoogleMerchant%26utm_campaign%3DGoogleMerchant&rct=j&q=&esrc=s&opi=95576897&sa=U&ved=0ahUKEwjl-prIwsyCAxUQBrkGHTfDBtMQ1SkIggcoAA&usg=AOvVaw3htZ5dklxxCDCrHJSDk9AZ)[de-umidade-e-temperatura-](https://www.google.com/url?url=https://www.baudaeletronica.com.br/produto/sensor-de-umidade-e-temperatura-dht11.html%3Futm_source%3DSite%26utm_medium%3DGoogleMerchant%26utm_campaign%3DGoogleMerchant&rct=j&q=&esrc=s&opi=95576897&sa=U&ved=0ahUKEwjl-prIwsyCAxUQBrkGHTfDBtMQ1SkIggcoAA&usg=AOvVaw3htZ5dklxxCDCrHJSDk9AZ)

[dht11.html%3Futm\\_source%3DSite%26utm\\_medium%3DGoogleMerchant%26utm\\_](https://www.google.com/url?url=https://www.baudaeletronica.com.br/produto/sensor-de-umidade-e-temperatura-dht11.html%3Futm_source%3DSite%26utm_medium%3DGoogleMerchant%26utm_campaign%3DGoogleMerchant&rct=j&q=&esrc=s&opi=95576897&sa=U&ved=0ahUKEwjl-prIwsyCAxUQBrkGHTfDBtMQ1SkIggcoAA&usg=AOvVaw3htZ5dklxxCDCrHJSDk9AZ) [campaign%3DGoogleMerchant&rct=j&q=&esrc=s&opi=95576897&sa=U&ved=0ahU](https://www.google.com/url?url=https://www.baudaeletronica.com.br/produto/sensor-de-umidade-e-temperatura-dht11.html%3Futm_source%3DSite%26utm_medium%3DGoogleMerchant%26utm_campaign%3DGoogleMerchant&rct=j&q=&esrc=s&opi=95576897&sa=U&ved=0ahUKEwjl-prIwsyCAxUQBrkGHTfDBtMQ1SkIggcoAA&usg=AOvVaw3htZ5dklxxCDCrHJSDk9AZ) [KEwjl-](https://www.google.com/url?url=https://www.baudaeletronica.com.br/produto/sensor-de-umidade-e-temperatura-dht11.html%3Futm_source%3DSite%26utm_medium%3DGoogleMerchant%26utm_campaign%3DGoogleMerchant&rct=j&q=&esrc=s&opi=95576897&sa=U&ved=0ahUKEwjl-prIwsyCAxUQBrkGHTfDBtMQ1SkIggcoAA&usg=AOvVaw3htZ5dklxxCDCrHJSDk9AZ)

[prIwsyCAxUQBrkGHTfDBtMQ1SkIggcoAA&usg=AOvVaw3htZ5dklxxCDCrHJSDk9A](https://www.google.com/url?url=https://www.baudaeletronica.com.br/produto/sensor-de-umidade-e-temperatura-dht11.html%3Futm_source%3DSite%26utm_medium%3DGoogleMerchant%26utm_campaign%3DGoogleMerchant&rct=j&q=&esrc=s&opi=95576897&sa=U&ved=0ahUKEwjl-prIwsyCAxUQBrkGHTfDBtMQ1SkIggcoAA&usg=AOvVaw3htZ5dklxxCDCrHJSDk9AZ) [Z](https://www.google.com/url?url=https://www.baudaeletronica.com.br/produto/sensor-de-umidade-e-temperatura-dht11.html%3Futm_source%3DSite%26utm_medium%3DGoogleMerchant%26utm_campaign%3DGoogleMerchant&rct=j&q=&esrc=s&opi=95576897&sa=U&ved=0ahUKEwjl-prIwsyCAxUQBrkGHTfDBtMQ1SkIggcoAA&usg=AOvVaw3htZ5dklxxCDCrHJSDk9AZ)

Imagem Led difusos/SMD de alto brilho:

[https://www.google.com/url?url=https://shopee.com.br/product/322044496/48703333](https://www.google.com/url?url=https://shopee.com.br/product/322044496/4870333318&rct=j&q=&esrc=s&opi=95576897&sa=U&ved=0ahUKEwib5PjgwsyCAxX1D7kGHZyDCp4Q1SkInggoAA&usg=AOvVaw3pwg0poYqj9_kKwMoyzx0h) [18&rct=j&q=&esrc=s&opi=95576897&sa=U&ved=0ahUKEwib5PjgwsyCAxX1D7kGH](https://www.google.com/url?url=https://shopee.com.br/product/322044496/4870333318&rct=j&q=&esrc=s&opi=95576897&sa=U&ved=0ahUKEwib5PjgwsyCAxX1D7kGHZyDCp4Q1SkInggoAA&usg=AOvVaw3pwg0poYqj9_kKwMoyzx0h) [ZyDCp4Q1SkInggoAA&usg=AOvVaw3pwg0poYqj9\\_kKwMoyzx0h](https://www.google.com/url?url=https://shopee.com.br/product/322044496/4870333318&rct=j&q=&esrc=s&opi=95576897&sa=U&ved=0ahUKEwib5PjgwsyCAxX1D7kGHZyDCp4Q1SkInggoAA&usg=AOvVaw3pwg0poYqj9_kKwMoyzx0h)

Imagem Sensor de gás MQ-2 Gás inflamável:

[https://www.google.com/url?url=https://loja.fabricadebolso.com.br/produto/sensor-de](https://www.google.com/url?url=https://loja.fabricadebolso.com.br/produto/sensor-de-gas-mq-2-gas-inflamavel-e-fumaca%3Futm_source%3DSite%26utm_medium%3DGoogleMerchant%26utm_campaign%3DGoogleMerchant&rct=j&q=&esrc=s&opi=95576897&sa=U&ved=0ahUKEwjrm7WDw8yCAxWbH7kGHVwwD6IQ2SkIwAc&usg=AOvVaw37v6bXPS5nO7HCi68ERuBD)[gas-mq-2-gas-inflamavel-e-](https://www.google.com/url?url=https://loja.fabricadebolso.com.br/produto/sensor-de-gas-mq-2-gas-inflamavel-e-fumaca%3Futm_source%3DSite%26utm_medium%3DGoogleMerchant%26utm_campaign%3DGoogleMerchant&rct=j&q=&esrc=s&opi=95576897&sa=U&ved=0ahUKEwjrm7WDw8yCAxWbH7kGHVwwD6IQ2SkIwAc&usg=AOvVaw37v6bXPS5nO7HCi68ERuBD)

[fumaca%3Futm\\_source%3DSite%26utm\\_medium%3DGoogleMerchant%26utm\\_ca](https://www.google.com/url?url=https://loja.fabricadebolso.com.br/produto/sensor-de-gas-mq-2-gas-inflamavel-e-fumaca%3Futm_source%3DSite%26utm_medium%3DGoogleMerchant%26utm_campaign%3DGoogleMerchant&rct=j&q=&esrc=s&opi=95576897&sa=U&ved=0ahUKEwjrm7WDw8yCAxWbH7kGHVwwD6IQ2SkIwAc&usg=AOvVaw37v6bXPS5nO7HCi68ERuBD) [mpaign%3DGoogleMerchant&rct=j&q=&esrc=s&opi=95576897&sa=U&ved=0ahUKE](https://www.google.com/url?url=https://loja.fabricadebolso.com.br/produto/sensor-de-gas-mq-2-gas-inflamavel-e-fumaca%3Futm_source%3DSite%26utm_medium%3DGoogleMerchant%26utm_campaign%3DGoogleMerchant&rct=j&q=&esrc=s&opi=95576897&sa=U&ved=0ahUKEwjrm7WDw8yCAxWbH7kGHVwwD6IQ2SkIwAc&usg=AOvVaw37v6bXPS5nO7HCi68ERuBD) [wjrm7WDw8yCAxWbH7kGHVwwD6IQ2SkIwAc&usg=AOvVaw37v6bXPS5nO7HCi6](https://www.google.com/url?url=https://loja.fabricadebolso.com.br/produto/sensor-de-gas-mq-2-gas-inflamavel-e-fumaca%3Futm_source%3DSite%26utm_medium%3DGoogleMerchant%26utm_campaign%3DGoogleMerchant&rct=j&q=&esrc=s&opi=95576897&sa=U&ved=0ahUKEwjrm7WDw8yCAxWbH7kGHVwwD6IQ2SkIwAc&usg=AOvVaw37v6bXPS5nO7HCi68ERuBD) [8ERuBD](https://www.google.com/url?url=https://loja.fabricadebolso.com.br/produto/sensor-de-gas-mq-2-gas-inflamavel-e-fumaca%3Futm_source%3DSite%26utm_medium%3DGoogleMerchant%26utm_campaign%3DGoogleMerchant&rct=j&q=&esrc=s&opi=95576897&sa=U&ved=0ahUKEwjrm7WDw8yCAxWbH7kGHVwwD6IQ2SkIwAc&usg=AOvVaw37v6bXPS5nO7HCi68ERuBD)

#### Imagem 4 motores DC e 4 rodas:

[https://www.google.com/url?url=https://produto.mercadolivre.com.br/MLB-](https://www.google.com/url?url=https://produto.mercadolivre.com.br/MLB-1352382973-kit-4-rodas-4-motores-dc-3-a-6v-com-reduco-robotica-_JM%3Fmatt_tool%3D18956390%26utm_source%3Dgoogle_shopping%26utm_medium%3Dorganic&rct=j&q=&esrc=s&opi=95576897&sa=U&ved=0ahUKEwisxd3fw8yCAxWsOrkGHcKpBqQQ1SkIkwcoAA&usg=AOvVaw033w67Hu6rXyFTci2wiI0W)

[1352382973-kit-4-rodas-4-motores-dc-3-a-6v-com-reduco-robotica-](https://www.google.com/url?url=https://produto.mercadolivre.com.br/MLB-1352382973-kit-4-rodas-4-motores-dc-3-a-6v-com-reduco-robotica-_JM%3Fmatt_tool%3D18956390%26utm_source%3Dgoogle_shopping%26utm_medium%3Dorganic&rct=j&q=&esrc=s&opi=95576897&sa=U&ved=0ahUKEwisxd3fw8yCAxWsOrkGHcKpBqQQ1SkIkwcoAA&usg=AOvVaw033w67Hu6rXyFTci2wiI0W)

JM%3Fmatt\_tool%3D18956390%26utm\_source%3Dgoogle\_shopping%26utm\_me [dium%3Dorganic&rct=j&q=&esrc=s&opi=95576897&sa=U&ved=0ahUKEwisxd3fw8y](https://www.google.com/url?url=https://produto.mercadolivre.com.br/MLB-1352382973-kit-4-rodas-4-motores-dc-3-a-6v-com-reduco-robotica-_JM%3Fmatt_tool%3D18956390%26utm_source%3Dgoogle_shopping%26utm_medium%3Dorganic&rct=j&q=&esrc=s&opi=95576897&sa=U&ved=0ahUKEwisxd3fw8yCAxWsOrkGHcKpBqQQ1SkIkwcoAA&usg=AOvVaw033w67Hu6rXyFTci2wiI0W) [CAxWsOrkGHcKpBqQQ1SkIkwcoAA&usg=AOvVaw033w67Hu6rXyFTci2wiI0W](https://www.google.com/url?url=https://produto.mercadolivre.com.br/MLB-1352382973-kit-4-rodas-4-motores-dc-3-a-6v-com-reduco-robotica-_JM%3Fmatt_tool%3D18956390%26utm_source%3Dgoogle_shopping%26utm_medium%3Dorganic&rct=j&q=&esrc=s&opi=95576897&sa=U&ved=0ahUKEwisxd3fw8yCAxWsOrkGHcKpBqQQ1SkIkwcoAA&usg=AOvVaw033w67Hu6rXyFTci2wiI0W)

Imagem Joystick Arduino 3 Eixos KY-023:

[https://www.google.com/url?url=https://www.baudaeletronica.com.br/produto/joystick](https://www.google.com/url?url=https://www.baudaeletronica.com.br/produto/joystick-arduino-3-eixos-ky-023.html%3Futm_source%3DSite%26utm_medium%3DGoogleMerchant%26utm_campaign%3DGoogleMerchant&rct=j&q=&esrc=s&opi=95576897&sa=U&ved=0ahUKEwiSgpnyw8yCAxVaBbkGHbYcDJwQ1SkI5AYoAA&usg=AOvVaw3iw76JJF55E-lzpObL0Bx7)[arduino-3-eixos-ky-](https://www.google.com/url?url=https://www.baudaeletronica.com.br/produto/joystick-arduino-3-eixos-ky-023.html%3Futm_source%3DSite%26utm_medium%3DGoogleMerchant%26utm_campaign%3DGoogleMerchant&rct=j&q=&esrc=s&opi=95576897&sa=U&ved=0ahUKEwiSgpnyw8yCAxVaBbkGHbYcDJwQ1SkI5AYoAA&usg=AOvVaw3iw76JJF55E-lzpObL0Bx7)

[023.html%3Futm\\_source%3DSite%26utm\\_medium%3DGoogleMerchant%26utm\\_ca](https://www.google.com/url?url=https://www.baudaeletronica.com.br/produto/joystick-arduino-3-eixos-ky-023.html%3Futm_source%3DSite%26utm_medium%3DGoogleMerchant%26utm_campaign%3DGoogleMerchant&rct=j&q=&esrc=s&opi=95576897&sa=U&ved=0ahUKEwiSgpnyw8yCAxVaBbkGHbYcDJwQ1SkI5AYoAA&usg=AOvVaw3iw76JJF55E-lzpObL0Bx7) [mpaign%3DGoogleMerchant&rct=j&q=&esrc=s&opi=95576897&sa=U&ved=0ahUKE](https://www.google.com/url?url=https://www.baudaeletronica.com.br/produto/joystick-arduino-3-eixos-ky-023.html%3Futm_source%3DSite%26utm_medium%3DGoogleMerchant%26utm_campaign%3DGoogleMerchant&rct=j&q=&esrc=s&opi=95576897&sa=U&ved=0ahUKEwiSgpnyw8yCAxVaBbkGHbYcDJwQ1SkI5AYoAA&usg=AOvVaw3iw76JJF55E-lzpObL0Bx7) [wiSgpnyw8yCAxVaBbkGHbYcDJwQ1SkI5AYoAA&usg=AOvVaw3iw76JJF55E](https://www.google.com/url?url=https://www.baudaeletronica.com.br/produto/joystick-arduino-3-eixos-ky-023.html%3Futm_source%3DSite%26utm_medium%3DGoogleMerchant%26utm_campaign%3DGoogleMerchant&rct=j&q=&esrc=s&opi=95576897&sa=U&ved=0ahUKEwiSgpnyw8yCAxVaBbkGHbYcDJwQ1SkI5AYoAA&usg=AOvVaw3iw76JJF55E-lzpObL0Bx7)[lzpObL0Bx7](https://www.google.com/url?url=https://www.baudaeletronica.com.br/produto/joystick-arduino-3-eixos-ky-023.html%3Futm_source%3DSite%26utm_medium%3DGoogleMerchant%26utm_campaign%3DGoogleMerchant&rct=j&q=&esrc=s&opi=95576897&sa=U&ved=0ahUKEwiSgpnyw8yCAxVaBbkGHbYcDJwQ1SkI5AYoAA&usg=AOvVaw3iw76JJF55E-lzpObL0Bx7)

Imagem Bateria de 9V Panasonic 6LFF22:

[https://www.google.com/shopping/product/2094176356659606703?q=%E2%80%A2](https://www.google.com/shopping/product/2094176356659606703?q=%E2%80%A2+Bateria+de+9V+Panasonic+6LFF22&sca_esv=583532019&sxsrf=AM9HkKkTrNzbKFLjta4-OFR9RPsUo7cCPg:1700275394555&biw=1049&bih=873&prds=eto:13506330415874146578_0,pid:4481200072870322102,rsk:PC_9900708419050345588&sa=X&ved=0ahUKEwirv_39w8yCAxXOO7kGHVh-BKMQ8gII4QcoAA) [+Bateria+de+9V+Panasonic+6LFF22&sca\\_esv=583532019&sxsrf=AM9HkKkTrNzbK](https://www.google.com/shopping/product/2094176356659606703?q=%E2%80%A2+Bateria+de+9V+Panasonic+6LFF22&sca_esv=583532019&sxsrf=AM9HkKkTrNzbKFLjta4-OFR9RPsUo7cCPg:1700275394555&biw=1049&bih=873&prds=eto:13506330415874146578_0,pid:4481200072870322102,rsk:PC_9900708419050345588&sa=X&ved=0ahUKEwirv_39w8yCAxXOO7kGHVh-BKMQ8gII4QcoAA) [FLjta4-](https://www.google.com/shopping/product/2094176356659606703?q=%E2%80%A2+Bateria+de+9V+Panasonic+6LFF22&sca_esv=583532019&sxsrf=AM9HkKkTrNzbKFLjta4-OFR9RPsUo7cCPg:1700275394555&biw=1049&bih=873&prds=eto:13506330415874146578_0,pid:4481200072870322102,rsk:PC_9900708419050345588&sa=X&ved=0ahUKEwirv_39w8yCAxXOO7kGHVh-BKMQ8gII4QcoAA)

[OFR9RPsUo7cCPg:1700275394555&biw=1049&bih=873&prds=eto:1350633041587](https://www.google.com/shopping/product/2094176356659606703?q=%E2%80%A2+Bateria+de+9V+Panasonic+6LFF22&sca_esv=583532019&sxsrf=AM9HkKkTrNzbKFLjta4-OFR9RPsUo7cCPg:1700275394555&biw=1049&bih=873&prds=eto:13506330415874146578_0,pid:4481200072870322102,rsk:PC_9900708419050345588&sa=X&ved=0ahUKEwirv_39w8yCAxXOO7kGHVh-BKMQ8gII4QcoAA) [4146578\\_0,pid:4481200072870322102,rsk:PC\\_9900708419050345588&sa=X&ved=](https://www.google.com/shopping/product/2094176356659606703?q=%E2%80%A2+Bateria+de+9V+Panasonic+6LFF22&sca_esv=583532019&sxsrf=AM9HkKkTrNzbKFLjta4-OFR9RPsUo7cCPg:1700275394555&biw=1049&bih=873&prds=eto:13506330415874146578_0,pid:4481200072870322102,rsk:PC_9900708419050345588&sa=X&ved=0ahUKEwirv_39w8yCAxXOO7kGHVh-BKMQ8gII4QcoAA) [0ahUKEwirv\\_39w8yCAxXOO7kGHVh-BKMQ8gII4QcoAA](https://www.google.com/shopping/product/2094176356659606703?q=%E2%80%A2+Bateria+de+9V+Panasonic+6LFF22&sca_esv=583532019&sxsrf=AM9HkKkTrNzbKFLjta4-OFR9RPsUo7cCPg:1700275394555&biw=1049&bih=873&prds=eto:13506330415874146578_0,pid:4481200072870322102,rsk:PC_9900708419050345588&sa=X&ved=0ahUKEwirv_39w8yCAxXOO7kGHVh-BKMQ8gII4QcoAA)

Imagem Bateria 9V GP

[https://www.google.com/shopping/product/6853165559633504989?q=%E2%80%A2](https://www.google.com/shopping/product/6853165559633504989?q=%E2%80%A2+Bateria+9V+GP&bih=873&biw=1049&hl=pt-BR&prds=eto:761701264761898456_0,pid:1295547382334475660,rsk:PC_11754581359994916181&sa=X&ved=0ahUKEwiNs_-HxMyCAxWvLbkGHWtLDJIQ8gIIrQgoAA) [+Bateria+9V+GP&bih=873&biw=1049&hl=pt-](https://www.google.com/shopping/product/6853165559633504989?q=%E2%80%A2+Bateria+9V+GP&bih=873&biw=1049&hl=pt-BR&prds=eto:761701264761898456_0,pid:1295547382334475660,rsk:PC_11754581359994916181&sa=X&ved=0ahUKEwiNs_-HxMyCAxWvLbkGHWtLDJIQ8gIIrQgoAA)[BR&prds=eto:761701264761898456\\_0,pid:1295547382334475660,rsk:PC\\_1175458](https://www.google.com/shopping/product/6853165559633504989?q=%E2%80%A2+Bateria+9V+GP&bih=873&biw=1049&hl=pt-BR&prds=eto:761701264761898456_0,pid:1295547382334475660,rsk:PC_11754581359994916181&sa=X&ved=0ahUKEwiNs_-HxMyCAxWvLbkGHWtLDJIQ8gIIrQgoAA) [1359994916181&sa=X&ved=0ahUKEwiNs\\_-](https://www.google.com/shopping/product/6853165559633504989?q=%E2%80%A2+Bateria+9V+GP&bih=873&biw=1049&hl=pt-BR&prds=eto:761701264761898456_0,pid:1295547382334475660,rsk:PC_11754581359994916181&sa=X&ved=0ahUKEwiNs_-HxMyCAxWvLbkGHWtLDJIQ8gIIrQgoAA) [HxMyCAxWvLbkGHWtLDJIQ8gIIrQgoAA](https://www.google.com/shopping/product/6853165559633504989?q=%E2%80%A2+Bateria+9V+GP&bih=873&biw=1049&hl=pt-BR&prds=eto:761701264761898456_0,pid:1295547382334475660,rsk:PC_11754581359994916181&sa=X&ved=0ahUKEwiNs_-HxMyCAxWvLbkGHWtLDJIQ8gIIrQgoAA)

Imagem Percloreto de Ferro 500mL:

[https://www.google.com/url?url=https://www.baudaeletronica.com.br/produto/perclore](https://www.google.com/url?url=https://www.baudaeletronica.com.br/produto/percloreto-de-ferro-500ml.html%3Futm_source%3DSite%26utm_medium%3DGoogleMerchant%26utm_campaign%3DGoogleMerchant&rct=j&q=&esrc=s&opi=95576897&sa=U&ved=0ahUKEwjdyZ2UxMyCAxWSLbkGHdu-BmkQ1SkIrAYoAA&usg=AOvVaw3I6k-08XXi5VUOgOsKmMzS) [to-de-ferro-](https://www.google.com/url?url=https://www.baudaeletronica.com.br/produto/percloreto-de-ferro-500ml.html%3Futm_source%3DSite%26utm_medium%3DGoogleMerchant%26utm_campaign%3DGoogleMerchant&rct=j&q=&esrc=s&opi=95576897&sa=U&ved=0ahUKEwjdyZ2UxMyCAxWSLbkGHdu-BmkQ1SkIrAYoAA&usg=AOvVaw3I6k-08XXi5VUOgOsKmMzS)

[500ml.html%3Futm\\_source%3DSite%26utm\\_medium%3DGoogleMerchant%26utm\\_](https://www.google.com/url?url=https://www.baudaeletronica.com.br/produto/percloreto-de-ferro-500ml.html%3Futm_source%3DSite%26utm_medium%3DGoogleMerchant%26utm_campaign%3DGoogleMerchant&rct=j&q=&esrc=s&opi=95576897&sa=U&ved=0ahUKEwjdyZ2UxMyCAxWSLbkGHdu-BmkQ1SkIrAYoAA&usg=AOvVaw3I6k-08XXi5VUOgOsKmMzS) [campaign%3DGoogleMerchant&rct=j&q=&esrc=s&opi=95576897&sa=U&ved=0ahU](https://www.google.com/url?url=https://www.baudaeletronica.com.br/produto/percloreto-de-ferro-500ml.html%3Futm_source%3DSite%26utm_medium%3DGoogleMerchant%26utm_campaign%3DGoogleMerchant&rct=j&q=&esrc=s&opi=95576897&sa=U&ved=0ahUKEwjdyZ2UxMyCAxWSLbkGHdu-BmkQ1SkIrAYoAA&usg=AOvVaw3I6k-08XXi5VUOgOsKmMzS) [KEwjdyZ2UxMyCAxWSLbkGHdu-BmkQ1SkIrAYoAA&usg=AOvVaw3I6k-](https://www.google.com/url?url=https://www.baudaeletronica.com.br/produto/percloreto-de-ferro-500ml.html%3Futm_source%3DSite%26utm_medium%3DGoogleMerchant%26utm_campaign%3DGoogleMerchant&rct=j&q=&esrc=s&opi=95576897&sa=U&ved=0ahUKEwjdyZ2UxMyCAxWSLbkGHdu-BmkQ1SkIrAYoAA&usg=AOvVaw3I6k-08XXi5VUOgOsKmMzS)[08XXi5VUOgOsKmMzS](https://www.google.com/url?url=https://www.baudaeletronica.com.br/produto/percloreto-de-ferro-500ml.html%3Futm_source%3DSite%26utm_medium%3DGoogleMerchant%26utm_campaign%3DGoogleMerchant&rct=j&q=&esrc=s&opi=95576897&sa=U&ved=0ahUKEwjdyZ2UxMyCAxWSLbkGHdu-BmkQ1SkIrAYoAA&usg=AOvVaw3I6k-08XXi5VUOgOsKmMzS)

Imagem Placa de fenolite virgem Dupla face 8x12cm:

[https://www.google.com/url?url=https://www.baudaeletronica.com.br/produto/placa](https://www.google.com/url?url=https://www.baudaeletronica.com.br/produto/placa-de-fenolite-virgem-dupla-face-8x12-cm.html%3Futm_source%3DSite%26utm_medium%3DGoogleMerchant%26utm_campaign%3DGoogleMerchant&rct=j&q=&esrc=s&opi=95576897&sa=U&ved=0ahUKEwj-k7GpxMyCAxVKIbkGHbigAQwQ1SkIxAYoAA&usg=AOvVaw0oDZzuMa6sKHPmoyy5tqiu)[de-fenolite-virgem-dupla-face-8x12-](https://www.google.com/url?url=https://www.baudaeletronica.com.br/produto/placa-de-fenolite-virgem-dupla-face-8x12-cm.html%3Futm_source%3DSite%26utm_medium%3DGoogleMerchant%26utm_campaign%3DGoogleMerchant&rct=j&q=&esrc=s&opi=95576897&sa=U&ved=0ahUKEwj-k7GpxMyCAxVKIbkGHbigAQwQ1SkIxAYoAA&usg=AOvVaw0oDZzuMa6sKHPmoyy5tqiu)

[cm.html%3Futm\\_source%3DSite%26utm\\_medium%3DGoogleMerchant%26utm\\_ca](https://www.google.com/url?url=https://www.baudaeletronica.com.br/produto/placa-de-fenolite-virgem-dupla-face-8x12-cm.html%3Futm_source%3DSite%26utm_medium%3DGoogleMerchant%26utm_campaign%3DGoogleMerchant&rct=j&q=&esrc=s&opi=95576897&sa=U&ved=0ahUKEwj-k7GpxMyCAxVKIbkGHbigAQwQ1SkIxAYoAA&usg=AOvVaw0oDZzuMa6sKHPmoyy5tqiu) [mpaign%3DGoogleMerchant&rct=j&q=&esrc=s&opi=95576897&sa=U&ved=0ahUKE](https://www.google.com/url?url=https://www.baudaeletronica.com.br/produto/placa-de-fenolite-virgem-dupla-face-8x12-cm.html%3Futm_source%3DSite%26utm_medium%3DGoogleMerchant%26utm_campaign%3DGoogleMerchant&rct=j&q=&esrc=s&opi=95576897&sa=U&ved=0ahUKEwj-k7GpxMyCAxVKIbkGHbigAQwQ1SkIxAYoAA&usg=AOvVaw0oDZzuMa6sKHPmoyy5tqiu) [wj-](https://www.google.com/url?url=https://www.baudaeletronica.com.br/produto/placa-de-fenolite-virgem-dupla-face-8x12-cm.html%3Futm_source%3DSite%26utm_medium%3DGoogleMerchant%26utm_campaign%3DGoogleMerchant&rct=j&q=&esrc=s&opi=95576897&sa=U&ved=0ahUKEwj-k7GpxMyCAxVKIbkGHbigAQwQ1SkIxAYoAA&usg=AOvVaw0oDZzuMa6sKHPmoyy5tqiu)

[k7GpxMyCAxVKIbkGHbigAQwQ1SkIxAYoAA&usg=AOvVaw0oDZzuMa6sKHPmoyy](https://www.google.com/url?url=https://www.baudaeletronica.com.br/produto/placa-de-fenolite-virgem-dupla-face-8x12-cm.html%3Futm_source%3DSite%26utm_medium%3DGoogleMerchant%26utm_campaign%3DGoogleMerchant&rct=j&q=&esrc=s&opi=95576897&sa=U&ved=0ahUKEwj-k7GpxMyCAxVKIbkGHbigAQwQ1SkIxAYoAA&usg=AOvVaw0oDZzuMa6sKHPmoyy5tqiu) [5tqiu](https://www.google.com/url?url=https://www.baudaeletronica.com.br/produto/placa-de-fenolite-virgem-dupla-face-8x12-cm.html%3Futm_source%3DSite%26utm_medium%3DGoogleMerchant%26utm_campaign%3DGoogleMerchant&rct=j&q=&esrc=s&opi=95576897&sa=U&ved=0ahUKEwj-k7GpxMyCAxVKIbkGHbigAQwQ1SkIxAYoAA&usg=AOvVaw0oDZzuMa6sKHPmoyy5tqiu)

Imagem Soquete 28 pinos para Atmega328p-PU:

[https://www.google.com/url?url=https://www.eletrogate.com/soquete-28-pinos-para](https://www.google.com/url?url=https://www.eletrogate.com/soquete-28-pinos-para-atmega328p-pu%3Futm_source%3DSite%26utm_medium%3DGoogleMerchant%26utm_campaign%3DGoogleMerchant&rct=j&q=&esrc=s&opi=95576897&sa=U&ved=0ahUKEwjCkLu0xMyCAxVjA7kGHfpjBwIQ1SkIqgYoAA&usg=AOvVaw1boaMyVlXO_xtFClA4JSS5)[atmega328p-](https://www.google.com/url?url=https://www.eletrogate.com/soquete-28-pinos-para-atmega328p-pu%3Futm_source%3DSite%26utm_medium%3DGoogleMerchant%26utm_campaign%3DGoogleMerchant&rct=j&q=&esrc=s&opi=95576897&sa=U&ved=0ahUKEwjCkLu0xMyCAxVjA7kGHfpjBwIQ1SkIqgYoAA&usg=AOvVaw1boaMyVlXO_xtFClA4JSS5)

[pu%3Futm\\_source%3DSite%26utm\\_medium%3DGoogleMerchant%26utm\\_campaig](https://www.google.com/url?url=https://www.eletrogate.com/soquete-28-pinos-para-atmega328p-pu%3Futm_source%3DSite%26utm_medium%3DGoogleMerchant%26utm_campaign%3DGoogleMerchant&rct=j&q=&esrc=s&opi=95576897&sa=U&ved=0ahUKEwjCkLu0xMyCAxVjA7kGHfpjBwIQ1SkIqgYoAA&usg=AOvVaw1boaMyVlXO_xtFClA4JSS5) [n%3DGoogleMerchant&rct=j&q=&esrc=s&opi=95576897&sa=U&ved=0ahUKEwjCkL](https://www.google.com/url?url=https://www.eletrogate.com/soquete-28-pinos-para-atmega328p-pu%3Futm_source%3DSite%26utm_medium%3DGoogleMerchant%26utm_campaign%3DGoogleMerchant&rct=j&q=&esrc=s&opi=95576897&sa=U&ved=0ahUKEwjCkLu0xMyCAxVjA7kGHfpjBwIQ1SkIqgYoAA&usg=AOvVaw1boaMyVlXO_xtFClA4JSS5) [u0xMyCAxVjA7kGHfpjBwIQ1SkIqgYoAA&usg=AOvVaw1boaMyVlXO\\_xtFClA4JSS5](https://www.google.com/url?url=https://www.eletrogate.com/soquete-28-pinos-para-atmega328p-pu%3Futm_source%3DSite%26utm_medium%3DGoogleMerchant%26utm_campaign%3DGoogleMerchant&rct=j&q=&esrc=s&opi=95576897&sa=U&ved=0ahUKEwjCkLu0xMyCAxVjA7kGHfpjBwIQ1SkIqgYoAA&usg=AOvVaw1boaMyVlXO_xtFClA4JSS5)

imagem Cabo rígido branco 22 AWG (0,30mm) por metro:

[https://www.google.com/url?url=https://www.saravati.com.br/cabo-flexivel-22-awg-0-](https://www.google.com/url?url=https://www.saravati.com.br/cabo-flexivel-22-awg-0-30mm-branco-vendido-p-metro.html&rct=j&q=&esrc=s&opi=95576897&sa=U&ved=0ahUKEwiXpu--xMyCAxWhLLkGHfC3AKIQ1SkIlQYoAA&usg=AOvVaw09o82ZpqczwB3JGTaqnMEw) [30mm-branco-vendido-p-](https://www.google.com/url?url=https://www.saravati.com.br/cabo-flexivel-22-awg-0-30mm-branco-vendido-p-metro.html&rct=j&q=&esrc=s&opi=95576897&sa=U&ved=0ahUKEwiXpu--xMyCAxWhLLkGHfC3AKIQ1SkIlQYoAA&usg=AOvVaw09o82ZpqczwB3JGTaqnMEw)

[metro.html&rct=j&q=&esrc=s&opi=95576897&sa=U&ved=0ahUKEwiXpu--](https://www.google.com/url?url=https://www.saravati.com.br/cabo-flexivel-22-awg-0-30mm-branco-vendido-p-metro.html&rct=j&q=&esrc=s&opi=95576897&sa=U&ved=0ahUKEwiXpu--xMyCAxWhLLkGHfC3AKIQ1SkIlQYoAA&usg=AOvVaw09o82ZpqczwB3JGTaqnMEw)

[xMyCAxWhLLkGHfC3AKIQ1SkIlQYoAA&usg=AOvVaw09o82ZpqczwB3JGTaqnME](https://www.google.com/url?url=https://www.saravati.com.br/cabo-flexivel-22-awg-0-30mm-branco-vendido-p-metro.html&rct=j&q=&esrc=s&opi=95576897&sa=U&ved=0ahUKEwiXpu--xMyCAxWhLLkGHfC3AKIQ1SkIlQYoAA&usg=AOvVaw09o82ZpqczwB3JGTaqnMEw) [w](https://www.google.com/url?url=https://www.saravati.com.br/cabo-flexivel-22-awg-0-30mm-branco-vendido-p-metro.html&rct=j&q=&esrc=s&opi=95576897&sa=U&ved=0ahUKEwiXpu--xMyCAxWhLLkGHfC3AKIQ1SkIlQYoAA&usg=AOvVaw09o82ZpqczwB3JGTaqnMEw)

imagem soquete 20 pinos :

[https://www.google.com/url?url=https://www.saravati.com.br/cabo-flexivel-22-awg-0-](https://www.google.com/url?url=https://www.saravati.com.br/cabo-flexivel-22-awg-0-30mm-branco-vendido-p-metro.html&rct=j&q=&esrc=s&opi=95576897&sa=U&ved=0ahUKEwiXpu--xMyCAxWhLLkGHfC3AKIQ1SkIlQYoAA&usg=AOvVaw09o82ZpqczwB3JGTaqnMEw) [30mm-branco-vendido-p-](https://www.google.com/url?url=https://www.saravati.com.br/cabo-flexivel-22-awg-0-30mm-branco-vendido-p-metro.html&rct=j&q=&esrc=s&opi=95576897&sa=U&ved=0ahUKEwiXpu--xMyCAxWhLLkGHfC3AKIQ1SkIlQYoAA&usg=AOvVaw09o82ZpqczwB3JGTaqnMEw)

[metro.html&rct=j&q=&esrc=s&opi=95576897&sa=U&ved=0ahUKEwiXpu--](https://www.google.com/url?url=https://www.saravati.com.br/cabo-flexivel-22-awg-0-30mm-branco-vendido-p-metro.html&rct=j&q=&esrc=s&opi=95576897&sa=U&ved=0ahUKEwiXpu--xMyCAxWhLLkGHfC3AKIQ1SkIlQYoAA&usg=AOvVaw09o82ZpqczwB3JGTaqnMEw)

[xMyCAxWhLLkGHfC3AKIQ1SkIlQYoAA&usg=AOvVaw09o82ZpqczwB3JGTaqnME](https://www.google.com/url?url=https://www.saravati.com.br/cabo-flexivel-22-awg-0-30mm-branco-vendido-p-metro.html&rct=j&q=&esrc=s&opi=95576897&sa=U&ved=0ahUKEwiXpu--xMyCAxWhLLkGHfC3AKIQ1SkIlQYoAA&usg=AOvVaw09o82ZpqczwB3JGTaqnMEw) [w](https://www.google.com/url?url=https://www.saravati.com.br/cabo-flexivel-22-awg-0-30mm-branco-vendido-p-metro.html&rct=j&q=&esrc=s&opi=95576897&sa=U&ved=0ahUKEwiXpu--xMyCAxWhLLkGHfC3AKIQ1SkIlQYoAA&usg=AOvVaw09o82ZpqczwB3JGTaqnMEw)

iamgem Esp 32 : [https://encrypted-](https://encrypted-tbn2.gstatic.com/shopping?q=tbn:ANd9GcR2UvlXN4B8-yCUSas_VvYr6X68JU6EQF1iU6xcnFiCPJTtjO38KY--Jz--Q2rcwveGOYFjqlJQlIiEeSyHEVr7G60z5kd19MzC_nJg2peQvamFmhwrQ7oA&usqp=CAE)

[tbn2.gstatic.com/shopping?q=tbn:ANd9GcR2UvlXN4B8-](https://encrypted-tbn2.gstatic.com/shopping?q=tbn:ANd9GcR2UvlXN4B8-yCUSas_VvYr6X68JU6EQF1iU6xcnFiCPJTtjO38KY--Jz--Q2rcwveGOYFjqlJQlIiEeSyHEVr7G60z5kd19MzC_nJg2peQvamFmhwrQ7oA&usqp=CAE)

[yCUSas\\_VvYr6X68JU6EQF1iU6xcnFiCPJTtjO38KY--Jz--](https://encrypted-tbn2.gstatic.com/shopping?q=tbn:ANd9GcR2UvlXN4B8-yCUSas_VvYr6X68JU6EQF1iU6xcnFiCPJTtjO38KY--Jz--Q2rcwveGOYFjqlJQlIiEeSyHEVr7G60z5kd19MzC_nJg2peQvamFmhwrQ7oA&usqp=CAE)

[Q2rcwveGOYFjqlJQlIiEeSyHEVr7G60z5kd19MzC\\_nJg2peQvamFmhwrQ7oA&usqp](https://encrypted-tbn2.gstatic.com/shopping?q=tbn:ANd9GcR2UvlXN4B8-yCUSas_VvYr6X68JU6EQF1iU6xcnFiCPJTtjO38KY--Jz--Q2rcwveGOYFjqlJQlIiEeSyHEVr7G60z5kd19MzC_nJg2peQvamFmhwrQ7oA&usqp=CAE)  $=$ CAE

imagem Motor de passo + modulo de controle (driver ULN2003) [https://www.google.com/url?url=https://www.eletrogate.com/motor-de-passo-modulo](https://www.google.com/url?url=https://www.eletrogate.com/motor-de-passo-modulo-de-controle-driver-uln2003%3Futm_source%3DSite%26utm_medium%3DGoogleMerchant%26utm_campaign%3DGoogleMerchant&rct=j&q=&esrc=s&opi=95576897&sa=U&ved=0ahUKEwiyxIz9xMyCAxUspJUCHZEYDqQQ1SkI-QYoAA&usg=AOvVaw1NnDQfPqwBBTdeZgeHNiiz)[de-controle-driver-](https://www.google.com/url?url=https://www.eletrogate.com/motor-de-passo-modulo-de-controle-driver-uln2003%3Futm_source%3DSite%26utm_medium%3DGoogleMerchant%26utm_campaign%3DGoogleMerchant&rct=j&q=&esrc=s&opi=95576897&sa=U&ved=0ahUKEwiyxIz9xMyCAxUspJUCHZEYDqQQ1SkI-QYoAA&usg=AOvVaw1NnDQfPqwBBTdeZgeHNiiz) [uln2003%3Futm\\_source%3DSite%26utm\\_medium%3DGoogleMerchant%26utm\\_ca](https://www.google.com/url?url=https://www.eletrogate.com/motor-de-passo-modulo-de-controle-driver-uln2003%3Futm_source%3DSite%26utm_medium%3DGoogleMerchant%26utm_campaign%3DGoogleMerchant&rct=j&q=&esrc=s&opi=95576897&sa=U&ved=0ahUKEwiyxIz9xMyCAxUspJUCHZEYDqQQ1SkI-QYoAA&usg=AOvVaw1NnDQfPqwBBTdeZgeHNiiz) [mpaign%3DGoogleMerchant&rct=j&q=&esrc=s&opi=95576897&sa=U&ved=0ahUKE](https://www.google.com/url?url=https://www.eletrogate.com/motor-de-passo-modulo-de-controle-driver-uln2003%3Futm_source%3DSite%26utm_medium%3DGoogleMerchant%26utm_campaign%3DGoogleMerchant&rct=j&q=&esrc=s&opi=95576897&sa=U&ved=0ahUKEwiyxIz9xMyCAxUspJUCHZEYDqQQ1SkI-QYoAA&usg=AOvVaw1NnDQfPqwBBTdeZgeHNiiz) [wiyxIz9xMyCAxUspJUCHZEYDqQQ1SkI-](https://www.google.com/url?url=https://www.eletrogate.com/motor-de-passo-modulo-de-controle-driver-uln2003%3Futm_source%3DSite%26utm_medium%3DGoogleMerchant%26utm_campaign%3DGoogleMerchant&rct=j&q=&esrc=s&opi=95576897&sa=U&ved=0ahUKEwiyxIz9xMyCAxUspJUCHZEYDqQQ1SkI-QYoAA&usg=AOvVaw1NnDQfPqwBBTdeZgeHNiiz)[QYoAA&usg=AOvVaw1NnDQfPqwBBTdeZgeHNiiz](https://www.google.com/url?url=https://www.eletrogate.com/motor-de-passo-modulo-de-controle-driver-uln2003%3Futm_source%3DSite%26utm_medium%3DGoogleMerchant%26utm_campaign%3DGoogleMerchant&rct=j&q=&esrc=s&opi=95576897&sa=U&ved=0ahUKEwiyxIz9xMyCAxUspJUCHZEYDqQQ1SkI-QYoAA&usg=AOvVaw1NnDQfPqwBBTdeZgeHNiiz)

imagens do diagrama:<https://www.canva.com/>

imagens do Autocad: Programa Autocad

imagens do circuito: Programa Phrotheus

Pesquisa:

<https://chat.openai.com/>

<https://www.mundoeletronica.com.br/>

<https://www.baudaeletronica.com.br/>

<https://www.eletrogate.com/esp32>

<https://www.makerhero.com/categoria/wireless-e-iot/esp32/>

<https://curtocircuito.com.br/placa-doit-esp32-esp32-wroom-32d-wifi-bluetooth.html>

<https://www.espressif.com/en/products/socs/esp32>

# <span id="page-32-0"></span>**5. Apêndices**

<span id="page-32-1"></span>**A. Programação do transmissor**

/\*

PROJETO DE TCC - 3C 2023

PROJETO: ROBÔ PARA MONITORAMENTO DE AMBIENTES INÓSPITOS

COMPONENTE: TRANSMISSOR/CONTROLE REMOTO AUTORES: GRUPO 5 - GUILHERME E MIGUEL

PROPÓSITO: PROGRAMAÇÃO DO CONTROLE REMOTO DO PROJETO DE TCC - RMAI

SAIBA MAIS EM:

APROVEITE O CÓDIGO ;)

\*/

//Inclusão de bibliotecas #include <esp\_now.h> #include <WiFi.h> #include <esp\_wifi.h>

//Definições #define xPin1 35 #define yPin1 34 #define xPin2 33 #define yPin2 32

//Declaração de variáveis int eixo\_X1; int eixo\_Y1; int eixo\_X2; int eixo\_Y2;

esp\_now\_peer\_info\_t peerInfo;

//Endereço MAC do receptor uint8\_t broadcastAddress[] = {0xA0, 0xB7, 0x65, 0x4F, 0x3A, 0x34}; //Estrutura para o envio das mensagens typedef struct struct\_message { String dir; String rot; } struct\_message;

//Variavel de comando struct\_message comando;

//Inicialização do protocolo de comunicação ESP-NOW

```
void InitESPNow() {
  WiFi.disconnect();
 if (esp_now_init() == ESP_OK) {
   Serial.println("Iniciado com sucesso");
  }
  else {
   Serial.println("Erro de inicialização");
   ESP.restart();
  }
}
//Função de callback para o envio de dados 
void OnDataSent(const uint8_t *mac_addr, esp_now_send_status_t status) {
  Serial.print("\r\nLast Packet Send Status:\t");
  Serial.println(status == ESP_NOW_SEND_SUCCESS ? "Delivery Success" : 
"Delivery Fail");
}
//Setup
void setup(){
```

```
 Serial.begin(115200);
```

```
 pinMode(xPin1, INPUT);
 pinMode(yPin1, INPUT);
 pinMode(xPin2, INPUT);
 pinMode(yPin2, INPUT);
```

```
 WiFi.mode(WIFI_STA);
```

```
 InitESPNow();
```

```
 memcpy(peerInfo.peer_addr, broadcastAddress, 6);
peerInfo.channel = 0;
```

```
 peerInfo.encrypt = false;
```

```
 if (esp_now_add_peer(&peerInfo) != ESP_OK){
  Serial.println("Failed to add peer");
  return;
```

```
 }
```

```
}
```

```
//loop
void loop(){
 eixoX1 = analogRead(xPin1);
  eixo_Y1 = analogRead(yPin1);
  eixo_X2 = analogRead(xPin2);
  eixo_Y2 = analogRead(yPin2);
```

```
 comando.dir = "parado";
 comando.rot = "parado";
```

```
 if(eixo_X1<1188){
```

```
 comando.dir = "tras";
  }
  if(eixo_X1>2212){
   comando.dir = "frente";
  }
  if(eixo_Y1<1188){
   comando.dir = "esquerda";
  }
  if(eixo_Y1>2212){
   comando.dir = "direita";
}
//Rotina de rotação da Camera
if(eixo_X2<1188){
   comando.rot = "tras";
  }
  if(eixo_X2>2212){
   comando.rot = "frente";
  }
  if(eixo_Y2<1188){
   comando.rot = "esquerda";
  }
  if(eixo_Y2>2212){
   comando.rot = "direita";
}
```
 //Serial.println(eixo\_X1); //Serial.println(eixo\_Y1); Serial.println(comando.dir); Serial.print(comando.rot);

 esp\_now\_send(broadcastAddress, (uint8\_t \*) &comando, sizeof(comando)); }

## <span id="page-37-0"></span>**B. Programação do Receptor**

/\* PROJETO DE TCC - 3C 2023

PROJETO: ROBÔ PARA MONITORAMENTO DE AMBIENTES INÓSPITOS COMPONENTE: TRANSMISSOR/CONTROLE REMOTO AUTORES: GRUPO 5 - GUILHERME E MIGUEL

PROPÓSITO: PROGRAMAÇÃO DO CONTROLE REMOTO DO PROJETO DE TCC - RMAI

SAIBA MAIS EM:

APROVEITE O CÓDIGO ;) \*/

//Inclusão de bibliotecas #include <esp\_now.h> #include <WiFi.h> #include <esp\_wifi.h>

//Definições

#define xPin1 35 #define yPin1 34 #define xPin2 33 #define yPin2 32

//Declaração de variáveis int eixo\_X1;

int eixo\_Y1;

int eixo\_X2;

int eixo\_Y2;

esp\_now\_peer\_info\_t peerInfo;

//Endereço MAC do receptor

uint8\_t broadcastAddress[] = {0xA0, 0xB7, 0x65, 0x4F, 0x3A, 0x34};

//Estrutura para o envio das mensagens typedef struct struct\_message { String dir; String rot; } struct\_message;

//Variavel de comando struct\_message comando;

//Inicialização do protocolo de comunicação ESP-NOW

void InitESPNow() {

WiFi.disconnect();

if (esp\_now\_init() ==  $ESP_OK$ ) {

Serial.println("Iniciado com sucesso");

```
 }
  else {
   Serial.println("Erro de inicialização");
   ESP.restart();
  }
}
```
//Função de callback para o envio de dados

void OnDataSent(const uint8\_t \*mac\_addr, esp\_now\_send\_status\_t status) {

```
 Serial.print("\r\nLast Packet Send Status:\t");
```

```
 Serial.println(status == ESP_NOW_SEND_SUCCESS ? "Delivery Success" : 
"Delivery Fail");
```
}

```
//Setup
```

```
void setup(){
```

```
 Serial.begin(115200);
```

```
 pinMode(xPin1, INPUT);
 pinMode(yPin1, INPUT);
 pinMode(xPin2, INPUT);
 pinMode(yPin2, INPUT);
```

```
 WiFi.mode(WIFI_STA);
```

```
 InitESPNow();
```

```
 memcpy(peerInfo.peer_addr, broadcastAddress, 6);
peerInfo.channel = 0; peerInfo.encrypt = false;
```

```
 if (esp_now_add_peer(&peerInfo) != ESP_OK){
  Serial.println("Failed to add peer");
```

```
 return;
 }
```
}

```
//loop
void loop(){
 eixo_X1 = analogRead(xPin1); eixo_Y1 = analogRead(yPin1);
  eixo_X2 = analogRead(xPin2);
  eixo_Y2 = analogRead(yPin2);
  comando.dir = "parado";
  comando.rot = "parado";
```

```
 if(eixo_X1<1188){
  comando.dir = "tras";
 }
```

```
 if(eixo_X1>2212){
  comando.dir = "frente";
 }
```

```
 if(eixo_Y1<1188){
  comando.dir = "esquerda";
 }
```

```
 if(eixo_Y1>2212){
   comando.dir = "direita";
}
```

```
//Rotina de rotação da Camera
```

```
if(eixo_X2<1188){
   comando.rot = "tras";
  }
  if(eixo_X2>2212){
   comando.rot = "frente";
  }
  if(eixo_Y2<1188){
   comando.rot = "esquerda";
  }
  if(eixo_Y2>2212){
```

```
 comando.rot = "direita";
```

```
}
```

```
 //Serial.println(eixo_X1);
 //Serial.println(eixo_Y1);
 Serial.println(comando.dir);
 Serial.print(comando.rot);
```

```
 esp_now_send(broadcastAddress, (uint8_t *) &comando, sizeof(comando));
}
```
# <span id="page-41-0"></span>**C. Programação da Câmera**

**i. WebServer**

#include "esp\_camera.h" #include <WiFi.h>

//

// WARNING!!! PSRAM IC required for UXGA resolution and high JPEG quality

// Ensure ESP32 Wrover Module or other board with PSRAM is selected

// Partial images will be transmitted if image exceeds buffer size

//

// You must select partition scheme from the board menu that has at least 3MB APP space.

// Face Recognition is DISABLED for ESP32 and ESP32-S2, because it takes up from 15

// seconds to process single frame. Face Detection is ENABLED if PSRAM is enabled as well

// ===================

// Select camera model

// ===================

#define CAMERA\_MODEL\_AI\_THINKER // Has PSRAM

#include "camera\_pins.h"

// ============================

// Enter your WiFi credentials

// ===========================

const char\*  $ssid = "******"$ ;

const char\* password =  $"$ \*\*\*\*\*\*\*\*";

void startCameraServer(); void setupLedFlash(int pin);

void setup() { Serial.begin(115200); Serial.setDebugOutput(true); Serial.println();

camera\_config\_t config;

```
 config.ledc_channel = LEDC_CHANNEL_0;
```
config.ledc\_timer = LEDC\_TIMER\_0;

config.pin\_d0 = Y2\_GPIO\_NUM;

config.pin\_d1 = Y3\_GPIO\_NUM;

config.pin\_d2 = Y4\_GPIO\_NUM;

config.pin\_d3 = Y5\_GPIO\_NUM;

config.pin\_d4 = Y6\_GPIO\_NUM;

config.pin\_d5 = Y7\_GPIO\_NUM;

config.pin\_d6 = Y8\_GPIO\_NUM;

config.pin\_d7 = Y9\_GPIO\_NUM;

config.pin\_xclk =  $XCLK$  GPIO\_NUM;

config.pin\_pclk = PCLK\_GPIO\_NUM;

config.pin\_vsync = VSYNC\_GPIO\_NUM;

config.pin\_href = HREF\_GPIO\_NUM;

config.pin\_sccb\_sda = SIOD\_GPIO\_NUM;

config.pin\_sccb\_scl = SIOC\_GPIO\_NUM;

config.pin\_pwdn = PWDN\_GPIO\_NUM;

config.pin\_reset = RESET\_GPIO\_NUM;

config.xclk\_freq\_hz = 20000000;

config.frame\_size = FRAMESIZE\_UXGA;

config.pixel\_format = PIXFORMAT\_JPEG; // for streaming

 $//$ config.pixel\_format = PIXFORMAT\_RGB565;  $//$  for face detection/recognition

```
 config.grab_mode = CAMERA_GRAB_WHEN_EMPTY;
```
config.fb\_location = CAMERA\_FB\_IN\_PSRAM;

config.jpeg\_quality =  $12$ ;

config.fb\_count =  $1$ ;

// if PSRAM IC present, init with UXGA resolution and higher JPEG quality

// for larger pre-allocated frame buffer.

if(config.pixel\_format == PIXFORMAT\_JPEG){

if(psramFound()){

```
 config.jpeg_quality = 10;
   config.fb_count = 2;
    config.grab_mode = CAMERA_GRAB_LATEST;
   } else {
    // Limit the frame size when PSRAM is not available
    config.frame_size = FRAMESIZE_SVGA;
    config.fb_location = CAMERA_FB_IN_DRAM;
   }
  } else {
   // Best option for face detection/recognition
   config.frame_size = FRAMESIZE_240X240;
#if CONFIG_IDF_TARGET_ESP32S3
  config.fb_count = 2;
#endif
  }
  // camera init
  esp_err_t err = esp_camera_init(&config);
 if (err != ESP_OK) {
   Serial.printf("Camera init failed with error 0x%x", err);
   return;
  }
  sensor_t * s = esp_camera_sensor_get();
  // initial sensors are flipped vertically and colors are a bit saturated
 if (s\text{-}sid.PID == OV3660_PID) {
   s->set_vflip(s, 1); // flip it back
   s->set_brightness(s, 1); // up the brightness just a bit
   s->set_saturation(s, -2); // lower the saturation
  }
  // drop down frame size for higher initial frame rate
  if(config.pixel_format == PIXFORMAT_JPEG){
```

```
 s->set_framesize(s, FRAMESIZE_QVGA);
  }
#if defined(CAMERA_MODEL_M5STACK_WIDE) || 
defined(CAMERA_MODEL_M5STACK_ESP32CAM)
  s->set_vflip(s, 1);
  s->set_hmirror(s, 1);
#endif
#if defined(CAMERA_MODEL_ESP32S3_EYE)
  s->set_vflip(s, 1);
#endif
// Setup LED FLash if LED pin is defined in camera_pins.h
#if defined(LED_GPIO_NUM)
  setupLedFlash(LED_GPIO_NUM);
#endif
  WiFi.begin(ssid, password);
  WiFi.setSleep(false);
 while (WiFi.status() != WL_CONNECTED) {
   delay(500);
   Serial.print(".");
  }
  Serial.println("");
  Serial.println("WiFi connected");
  startCameraServer();
  Serial.print("Camera Ready! Use 'http://");
  Serial.print(WiFi.localIP());
  Serial.println("' to connect");
```
45

}

#### void loop() {

 // Do nothing. Everything is done in another task by the web server delay(10000);

}

#### **ii. Pinos da Câmera**

```
#if defined(CAMERA_MODEL_WROVER_KIT)
```
#define PWDN\_GPIO\_NUM -1

#define RESET\_GPIO\_NUM -1

#define XCLK\_GPIO\_NUM 21

#define SIOD\_GPIO\_NUM 26

#define SIOC\_GPIO\_NUM 27

- #define Y9\_GPIO\_NUM 35
- #define Y8\_GPIO\_NUM 34
- #define Y7\_GPIO\_NUM 39
- #define Y6\_GPIO\_NUM 36
- #define Y5\_GPIO\_NUM 19
- #define Y4\_GPIO\_NUM 18
- #define Y3\_GPIO\_NUM 5
- #define Y2\_GPIO\_NUM 4
- #define VSYNC\_GPIO\_NUM 25
- #define HREF\_GPIO\_NUM 23
- #define PCLK\_GPIO\_NUM 22
- #elif defined(CAMERA\_MODEL\_ESP\_EYE) #define PWDN\_GPIO\_NUM -1 #define RESET\_GPIO\_NUM -1
- #define XCLK\_GPIO\_NUM 4
- #define SIOD\_GPIO\_NUM 18
- #define SIOC\_GPIO\_NUM 23
- #define Y9\_GPIO\_NUM 36
- #define Y8\_GPIO\_NUM 37
- #define Y7\_GPIO\_NUM 38
- #define Y6\_GPIO\_NUM 39
- #define Y5\_GPIO\_NUM 35
- #define Y4\_GPIO\_NUM 14
- #define Y3\_GPIO\_NUM 13
- #define Y2\_GPIO\_NUM 34
- #define VSYNC\_GPIO\_NUM 5
- #define HREF\_GPIO\_NUM 27
- #define PCLK\_GPIO\_NUM 25
- #define LED\_GPIO\_NUM 22

#elif defined(CAMERA\_MODEL\_M5STACK\_PSRAM)

- #define PWDN\_GPIO\_NUM -1
- #define RESET\_GPIO\_NUM 15
- #define XCLK\_GPIO\_NUM 27
- #define SIOD\_GPIO\_NUM 25
- #define SIOC\_GPIO\_NUM 23
- #define Y9\_GPIO\_NUM 19
- #define Y8\_GPIO\_NUM 36
- #define Y7\_GPIO\_NUM 18
- #define Y6\_GPIO\_NUM 39
- #define Y5\_GPIO\_NUM 5
- 
- #define Y4\_GPIO\_NUM 34
- #define Y3\_GPIO\_NUM 35
- #define Y2\_GPIO\_NUM 32
- #define VSYNC\_GPIO\_NUM 22
- #define HREF\_GPIO\_NUM 26
- #define PCLK\_GPIO\_NUM 21

#elif defined(CAMERA\_MODEL\_M5STACK\_V2\_PSRAM)

- #define PWDN\_GPIO\_NUM -1
- #define RESET\_GPIO\_NUM 15
- #define XCLK\_GPIO\_NUM 27
- #define SIOD\_GPIO\_NUM 22
- #define SIOC\_GPIO\_NUM 23
- #define Y9\_GPIO\_NUM 19
- #define Y8\_GPIO\_NUM 36
- #define Y7\_GPIO\_NUM 18
- #define Y6\_GPIO\_NUM 39
- #define Y5\_GPIO\_NUM 5
- #define Y4\_GPIO\_NUM 34
- #define Y3\_GPIO\_NUM 35
- #define Y2\_GPIO\_NUM 32
- #define VSYNC\_GPIO\_NUM 25
- #define HREF\_GPIO\_NUM 26
- #define PCLK GPIO\_NUM 21

#elif defined(CAMERA\_MODEL\_M5STACK\_WIDE)

#define PWDN\_GPIO\_NUM -1 #define RESET\_GPIO\_NUM 15 #define XCLK\_GPIO\_NUM 27 #define SIOD\_GPIO\_NUM 22 #define SIOC\_GPIO\_NUM 23

#define Y9\_GPIO\_NUM 19

#define Y8\_GPIO\_NUM 36

- #define Y7\_GPIO\_NUM 18
- #define Y6\_GPIO\_NUM 39
- #define Y5\_GPIO\_NUM 5
- #define Y4\_GPIO\_NUM 34
- #define Y3\_GPIO\_NUM 35
- #define Y2\_GPIO\_NUM 32
- #define VSYNC\_GPIO\_NUM 25
- #define HREF\_GPIO\_NUM 26
- #define PCLK\_GPIO\_NUM 21
- #define LED\_GPIO\_NUM 2

#elif defined(CAMERA\_MODEL\_M5STACK\_ESP32CAM)

- #define PWDN\_GPIO\_NUM -1
- #define RESET\_GPIO\_NUM 15
- #define XCLK\_GPIO\_NUM 27
- #define SIOD\_GPIO\_NUM 25
- #define SIOC\_GPIO\_NUM 23
- #define Y9\_GPIO\_NUM 19
- #define Y8\_GPIO\_NUM 36
- #define Y7\_GPIO\_NUM 18
- #define Y6\_GPIO\_NUM 39
- #define Y5\_GPIO\_NUM 5
- #define Y4\_GPIO\_NUM 34
- #define Y3\_GPIO\_NUM 35
- #define Y2\_GPIO\_NUM 17
- #define VSYNC\_GPIO\_NUM 22
- #define HREF\_GPIO\_NUM 26
- #define PCLK\_GPIO\_NUM 21

#elif defined(CAMERA\_MODEL\_M5STACK\_UNITCAM)

- #define PWDN\_GPIO\_NUM -1
- #define RESET\_GPIO\_NUM 15
- #define XCLK\_GPIO\_NUM 27
- #define SIOD\_GPIO\_NUM 25
- #define SIOC\_GPIO\_NUM 23
- #define Y9\_GPIO\_NUM 19
- #define Y8\_GPIO\_NUM 36
- #define Y7\_GPIO\_NUM 18
- #define Y6\_GPIO\_NUM 39
- #define Y5\_GPIO\_NUM 5
- #define Y4\_GPIO\_NUM 34
- #define Y3\_GPIO\_NUM 35
- #define Y2\_GPIO\_NUM 32
- #define VSYNC\_GPIO\_NUM 22
- #define HREF\_GPIO\_NUM 26
- #define PCLK\_GPIO\_NUM 21
- #elif defined(CAMERA\_MODEL\_AI\_THINKER)
- #define PWDN\_GPIO\_NUM 32
- #define RESET\_GPIO\_NUM -1
- #define XCLK\_GPIO\_NUM 0
- #define SIOD\_GPIO\_NUM 26
- #define SIOC\_GPIO\_NUM 27
- #define Y9\_GPIO\_NUM 35
- #define Y8\_GPIO\_NUM 34
- #define Y7\_GPIO\_NUM 39
- #define Y6\_GPIO\_NUM 36
- #define Y5\_GPIO\_NUM 21
- 
- #define Y4\_GPIO\_NUM 19
- #define Y3\_GPIO\_NUM 18

#define Y2\_GPIO\_NUM 5 #define VSYNC\_GPIO\_NUM 25 #define HREF\_GPIO\_NUM 23 #define PCLK\_GPIO\_NUM 22

// 4 for flash led or 33 for normal led #define LED\_GPIO\_NUM 4

#elif defined(CAMERA\_MODEL\_TTGO\_T\_JOURNAL)

- #define PWDN\_GPIO\_NUM 0
- #define RESET\_GPIO\_NUM 15
- #define XCLK\_GPIO\_NUM 27
- #define SIOD\_GPIO\_NUM 25
- #define SIOC\_GPIO\_NUM 23
- #define Y9\_GPIO\_NUM 19
- #define Y8\_GPIO\_NUM 36
- #define Y7\_GPIO\_NUM 18
- #define Y6\_GPIO\_NUM 39
- #define Y5\_GPIO\_NUM 5
- #define Y4\_GPIO\_NUM 34
- #define Y3\_GPIO\_NUM 35
- #define Y2\_GPIO\_NUM 17
- #define VSYNC\_GPIO\_NUM 22
- #define HREF\_GPIO\_NUM 26
- #define PCLK\_GPIO\_NUM 21

#elif defined(CAMERA\_MODEL\_XIAO\_ESP32S3)

- #define PWDN\_GPIO\_NUM -1
- #define RESET\_GPIO\_NUM -1
- #define XCLK\_GPIO\_NUM 10
- #define SIOD\_GPIO\_NUM 40

#define SIOC\_GPIO\_NUM 39

- #define Y9\_GPIO\_NUM 48
- #define Y8\_GPIO\_NUM 11
- #define Y7\_GPIO\_NUM 12
- #define Y6\_GPIO\_NUM 14
- #define Y5\_GPIO\_NUM 16
- #define Y4\_GPIO\_NUM 18
- #define Y3\_GPIO\_NUM 17
- #define Y2\_GPIO\_NUM 15
- #define VSYNC\_GPIO\_NUM 38
- #define HREF\_GPIO\_NUM 47
- #define PCLK\_GPIO\_NUM 13

#elif defined(CAMERA\_MODEL\_ESP32\_CAM\_BOARD)

// The 18 pin header on the board has Y5 and Y3 swapped

- #define USE\_BOARD\_HEADER 0
- #define PWDN\_GPIO\_NUM 32
- #define RESET\_GPIO\_NUM 33
- #define XCLK\_GPIO\_NUM 4
- #define SIOD\_GPIO\_NUM 18
- #define SIOC\_GPIO\_NUM 23
- #define Y9\_GPIO\_NUM 36
- #define Y8\_GPIO\_NUM 19
- #define Y7\_GPIO\_NUM 21
- #define Y6\_GPIO\_NUM 39
- #if USE\_BOARD\_HEADER

#define Y5\_GPIO\_NUM 13

#else

#define Y5\_GPIO\_NUM 35

#endif

#define Y4\_GPIO\_NUM 14

#if USE\_BOARD\_HEADER

#define Y3\_GPIO\_NUM 35

#else

#define Y3\_GPIO\_NUM 13

#endif

#define Y2\_GPIO\_NUM 34

#define VSYNC\_GPIO\_NUM 5

#define HREF\_GPIO\_NUM 27

#define PCLK\_GPIO\_NUM 25

#### #elif defined(CAMERA\_MODEL\_ESP32S3\_CAM\_LCD)

- #define PWDN\_GPIO\_NUM -1
- #define RESET\_GPIO\_NUM -1
- #define XCLK\_GPIO\_NUM 40
- #define SIOD\_GPIO\_NUM 17
- #define SIOC\_GPIO\_NUM 18
- #define Y9\_GPIO\_NUM 39
- #define Y8\_GPIO\_NUM 41
- #define Y7\_GPIO\_NUM 42
- #define Y6\_GPIO\_NUM 12
- #define Y5\_GPIO\_NUM 3
- #define Y4\_GPIO\_NUM 14
- #define Y3\_GPIO\_NUM 47
- #define Y2\_GPIO\_NUM 13
- #define VSYNC\_GPIO\_NUM 21
- #define HREF\_GPIO\_NUM 38
- #define PCLK\_GPIO\_NUM 11

# #elif defined(CAMERA\_MODEL\_ESP32S2\_CAM\_BOARD) // The 18 pin header on the board has Y5 and Y3 swapped

#define USE\_BOARD\_HEADER 0

- #define PWDN\_GPIO\_NUM 1
- #define RESET\_GPIO\_NUM 2
- #define XCLK\_GPIO\_NUM 42
- #define SIOD\_GPIO\_NUM 41
- #define SIOC\_GPIO\_NUM 18
- #define Y9\_GPIO\_NUM 16
- #define Y8\_GPIO\_NUM 39
- #define Y7\_GPIO\_NUM 40
- #define Y6\_GPIO\_NUM 15
- #if USE\_BOARD\_HEADER
- #define Y5\_GPIO\_NUM 12
- #else
- #define Y5\_GPIO\_NUM 13
- #endif
- #define Y4\_GPIO\_NUM 5
- #if USE\_BOARD\_HEADER
- #define Y3\_GPIO\_NUM 13
- #else
- #define Y3\_GPIO\_NUM 12
- #endif
- #define Y2\_GPIO\_NUM 14
- #define VSYNC\_GPIO\_NUM 38
- #define HREF\_GPIO\_NUM 4
- #define PCLK\_GPIO\_NUM 3
- #elif defined(CAMERA\_MODEL\_ESP32S3\_EYE) #define PWDN\_GPIO\_NUM -1 #define RESET\_GPIO\_NUM -1 #define XCLK\_GPIO\_NUM 15 #define SIOD\_GPIO\_NUM 4

#### #define SIOC\_GPIO\_NUM 5

#define Y2\_GPIO\_NUM 11

#define Y3\_GPIO\_NUM 9

#define Y4\_GPIO\_NUM 8

#define Y5\_GPIO\_NUM 10

#define Y6\_GPIO\_NUM 12

#define Y7\_GPIO\_NUM 18

#define Y8\_GPIO\_NUM 17

#define Y9\_GPIO\_NUM 16

#define VSYNC\_GPIO\_NUM 6 #define HREF\_GPIO\_NUM 7 #define PCLK\_GPIO\_NUM 13

#elif defined(CAMERA\_MODEL\_DFRobot\_FireBeetle2\_ESP32S3) | || defined(CAMERA\_MODEL\_DFRobot\_Romeo\_ESP32S3)

#define PWDN\_GPIO\_NUM -1

#define RESET\_GPIO\_NUM -1

#define XCLK\_GPIO\_NUM 45

#define SIOD\_GPIO\_NUM 1

#define SIOC\_GPIO\_NUM 2

- #define Y9\_GPIO\_NUM 48
- #define Y8\_GPIO\_NUM 46
- #define Y7\_GPIO\_NUM 8

#define Y6\_GPIO\_NUM 7

#define Y5\_GPIO\_NUM 4

- #define Y4\_GPIO\_NUM 41
- #define Y3\_GPIO\_NUM 40
- #define Y2\_GPIO\_NUM 39

#define VSYNC\_GPIO\_NUM 6

#define HREF\_GPIO\_NUM 42

## #define PCLK\_GPIO\_NUM 5

#else

#error "Camera model not selected" #endif